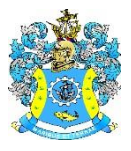

Федеральное агентство по рыболовству Федеральное государственное бюджетное образовательное учреждение высшего образования «Калининградский государственный технический университет» (ФГБОУ ВО «КГТУ») Балтийская государственная академия рыбопромыслового флота

#### УТВЕРЖДАЮ Начальник УРОПСП

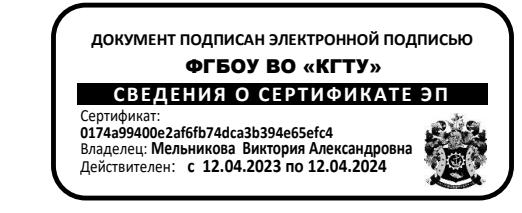

Рабочая программа модуля

### **ИНЖЕНЕРНО-ТЕХНИЧЕСКИЙ МОДУЛЬ (В)**

основной профессиональной образовательной программы бакалавриата по направлению подготовки

# **26.03.01 УПРАВЛЕНИЕ ВОДНЫМ ТРАНСПОРТОМ И ГИДРОГРАФИЧЕСКОЕ ОБЕСПЕЧЕНИЕ СУДОХОДСТВА**

Профиль программы

**«УПРАВЛЕНИЕ ТРАНСПОРТНЫМИ СИСТЕМАМИ И ЛОГИСТИЧЕСКИМ СЕРВИСОМ НА ВОДНОМ ТРАНСПОРТЕ»**

ИНСТИТУТ Морской ВЫПУСКАЮЩАЯ КАФЕДРА Организации перевозок РАЗРАБОТЧИК УРОПСП

#### **1 ЦЕЛЬ И ПЛАНИРУЕМЫЕ РЕЗУЛЬТАТЫ ОСВОЕНИЯ МОДУЛЯ**

1.1 Целью освоения Инженерно-технического модуля (В) является формирование научного (системного) подхода к организации транспортных/материальных и информационных потоков, составляющих основу всех логистических систем, сформировать навыки проектирования транспортно-логистических схем мультимодальных перевозок, стратегического управления развитием транспортно-технологических и логистических систем, понимание сути происходящих в мировой экономике процессов формирования мультиорганизованного мирового рыночного хозяйства и их влияние на транспорт; формирование основополагающих представлений об основных понятиях рыночной экономики макро- и микроуровней, экономики транспортных предприятий, формах предпринимательской деятельности, основах бизнеса на предприятиях различных видов транспорта, принципах управления транспортом и других сведений; овладение основами теплотехники - науки о методах получения, преобразования, передачи и использования теплоты, а также основами теории двигателей внутреннего сгорания, изучение конструкций и характеристик двигателей; освоение информационных технологий, используемых на водном транспорте и в транспортных процессах; знания и навыки по электротехнике и электронике, необходимые для освоения специальных дисциплин и в процессе эксплуатации электрооборудования; дать сведения об устройстве судна, как транспортного средства на водном транспорте, якорном, рулевом, швартовном, грузовом устройствах, а также основы теории судна, в том числе плавучесть, остойчивость, непотопляемость, управляемость, ходкость, прочность корпуса; движители; дать понятия о грузах, их транспортных характеристиках, транспортном состояние груза, о мерах по обеспечению сохранности грузов и безопасности при перевозке, перегрузке и хранении; познакомить курсантов (студентов) с методами и приёмами нормирования состояния окружающей среды, снижения и контроля выбросов и сбросов загрязняющих веществ; формирование общих представлений о транспорте, как отрасли материального производства, структуре и классификации транспорта, взаимодействии и конкуренции различных видов транспорта; умений осуществлять сравнительный анализ грузоперевозок и пассажироперевозок различными видами транспорта, знаний о принципах управления транспортом; приобретение других сведений о транспортной сфере; знаний основы теории сплавов, сплавов на основе железа, теорию и технологию термической, термомеханической, химико-термической обработки материалов; основы литейного производства; обработки металлов давлением, резанием и сваркой; изучение экономико-географических факторов и закономерностей территориальнопространственного размещения и развития общественного производства в России и за рубежом, и взаимодействие с транспортной сетью, географии грузовых и пассажирских перевозок; географическая оценка различных видов транспорта, их взаимодействия с окружающей природной средой, населением и производством; получение основ общетехнической подготовки курсанта, а также приобретение знания, умения и навыки в области механики; получение практических навыков в области применения методов механики как недеформируемого, так и деформируемого твердого тела; овладение методами решения научно-технических задач в области механики, основными алгоритмами математического моделирования механических явлений, используя при этом возможности современных компьютерных программ расчета прочности и других информационных технологий; формирование устойчивых навыков по применению фундаментальных положений механики при научном анализе ситуаций.

1.2 Процесс изучения модуля направлен на формирование элементов следующих компетенций в соответствии с ФГОС ВО, ОПОП ВО по данному направлению подготовки.

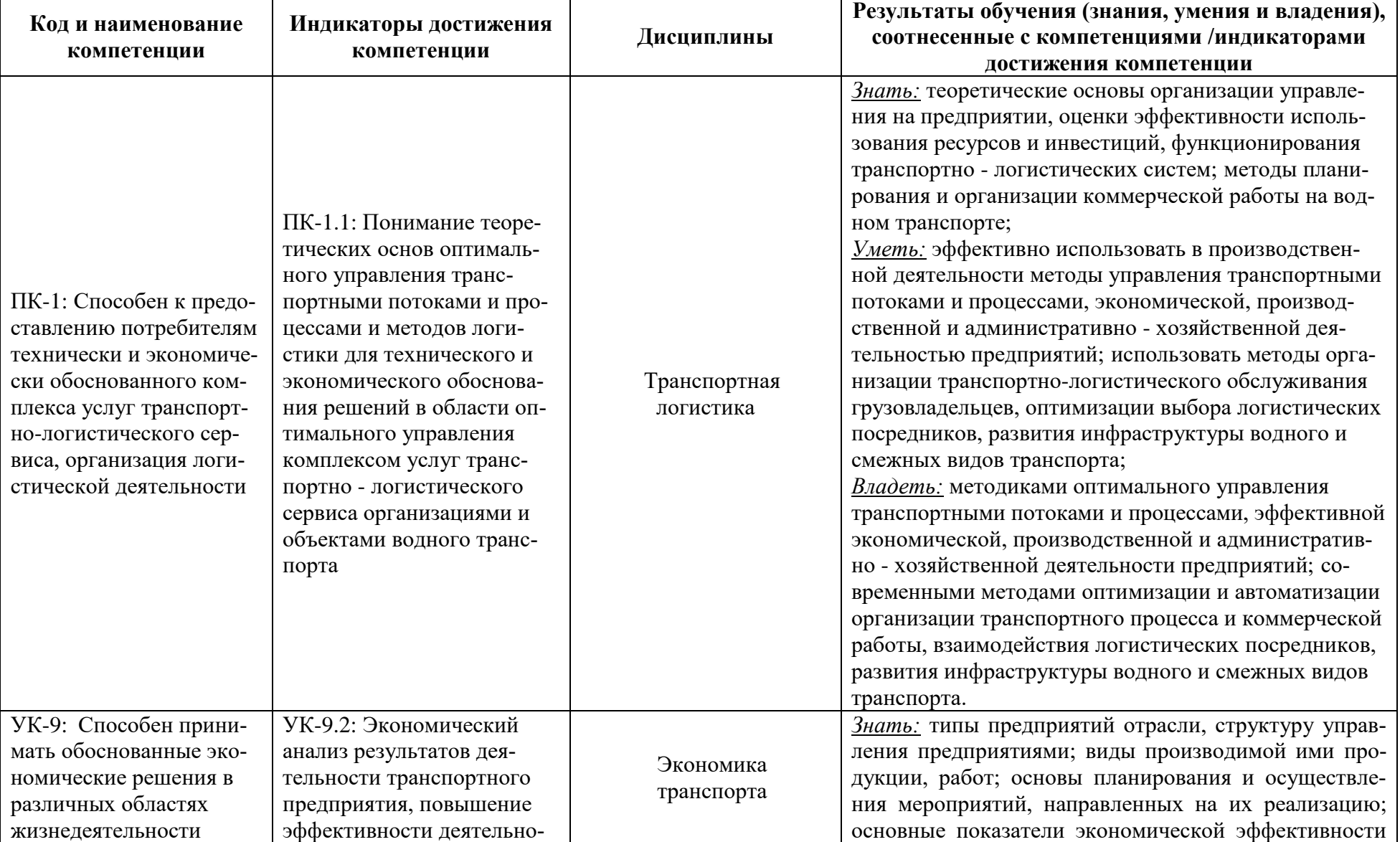

Таблица 1 – Планируемые результаты обучения по дисциплинам (модулям), соотнесенные с установленными индикаторами достижения компетенций

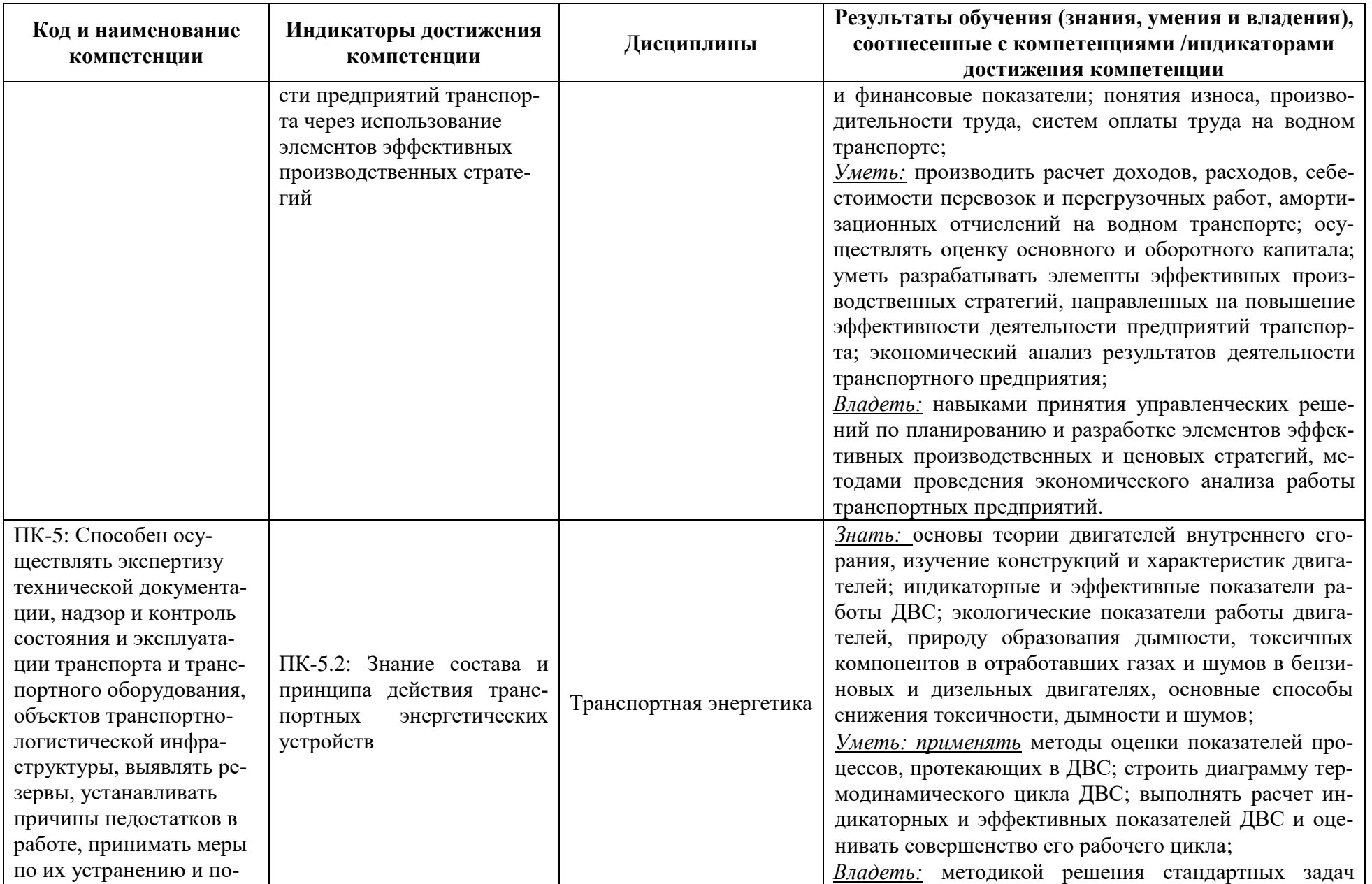

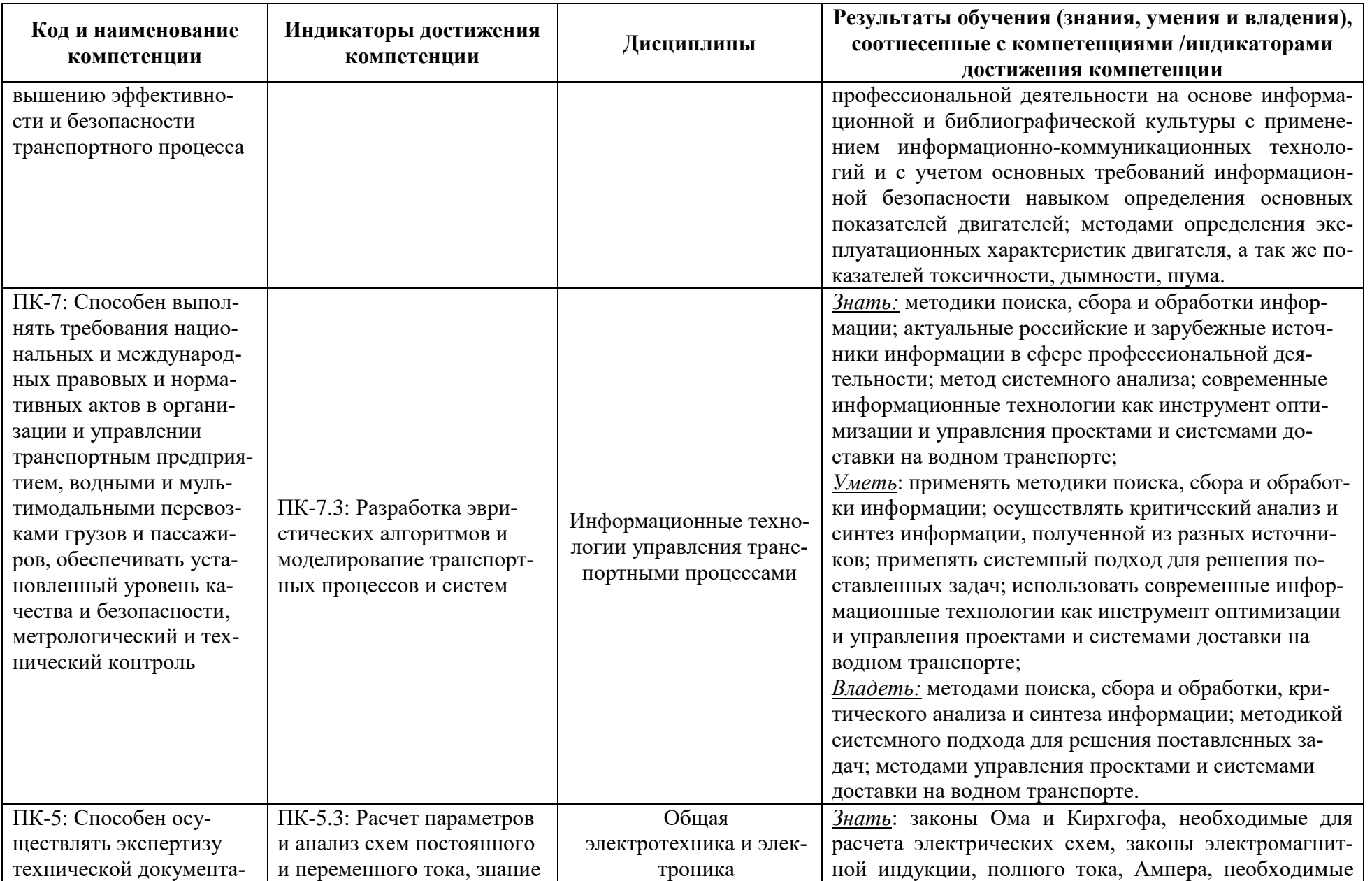

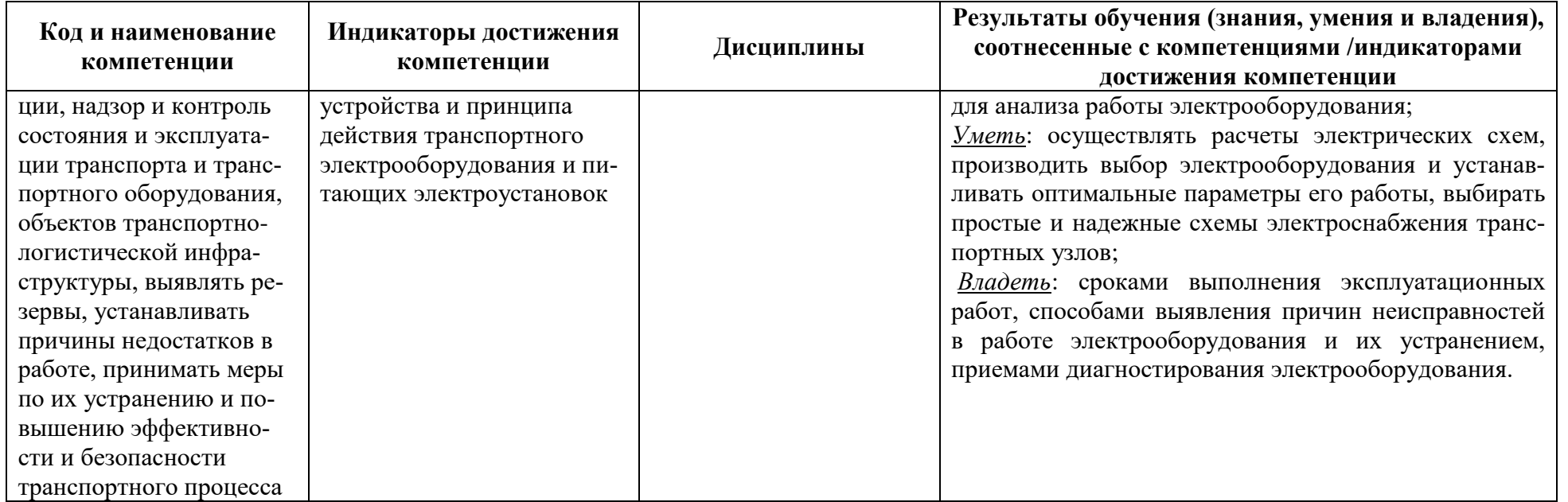

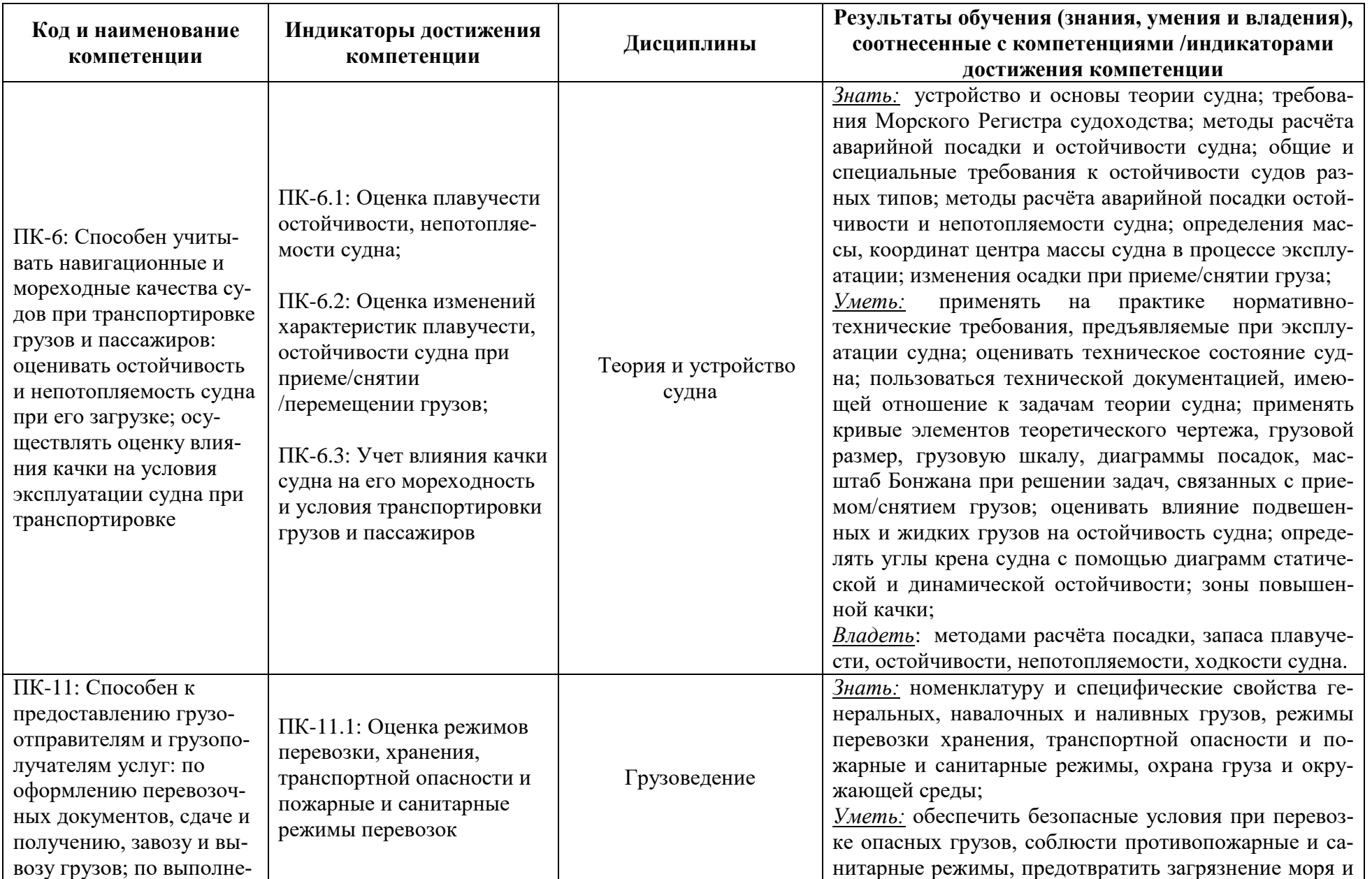

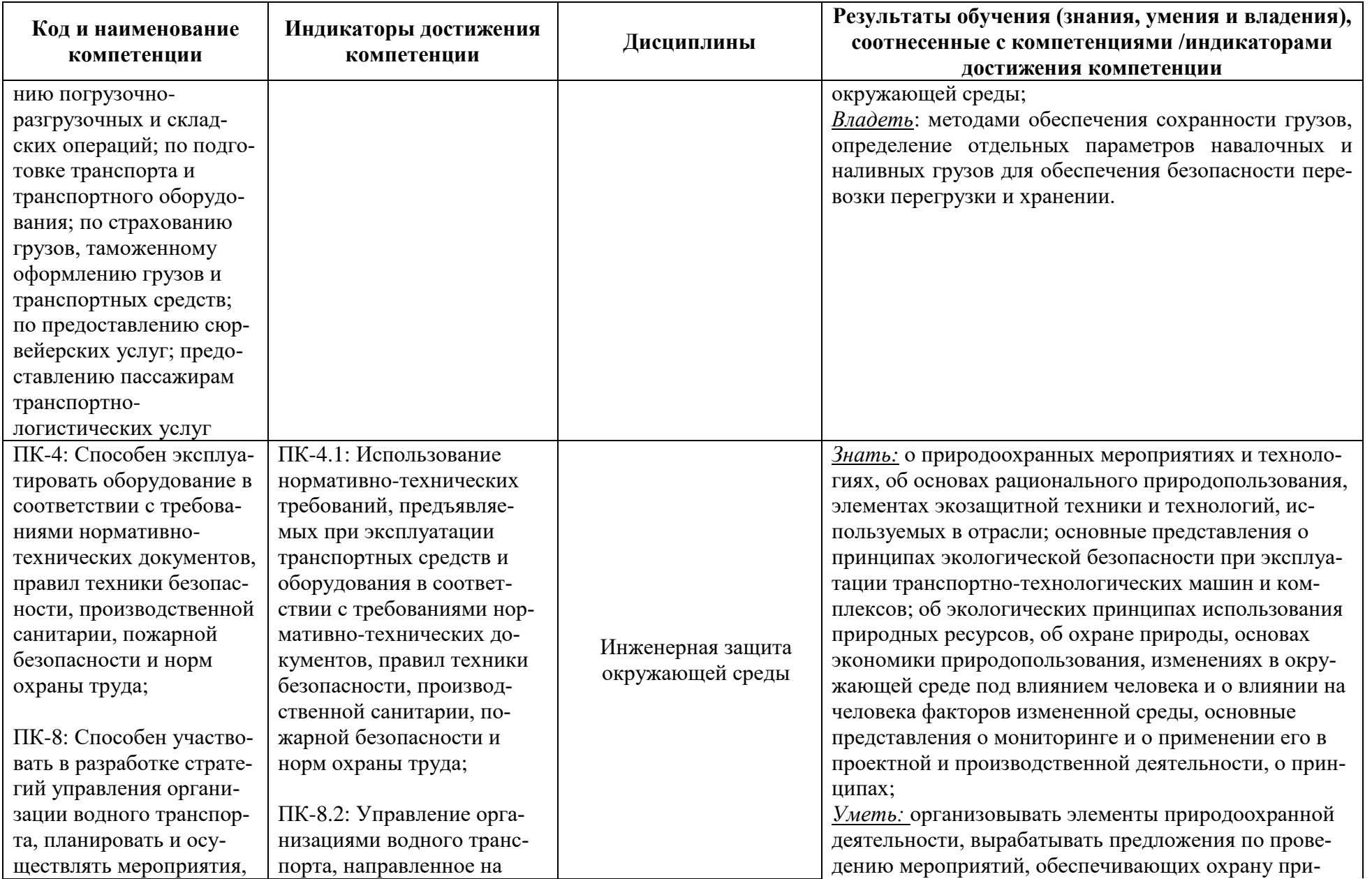

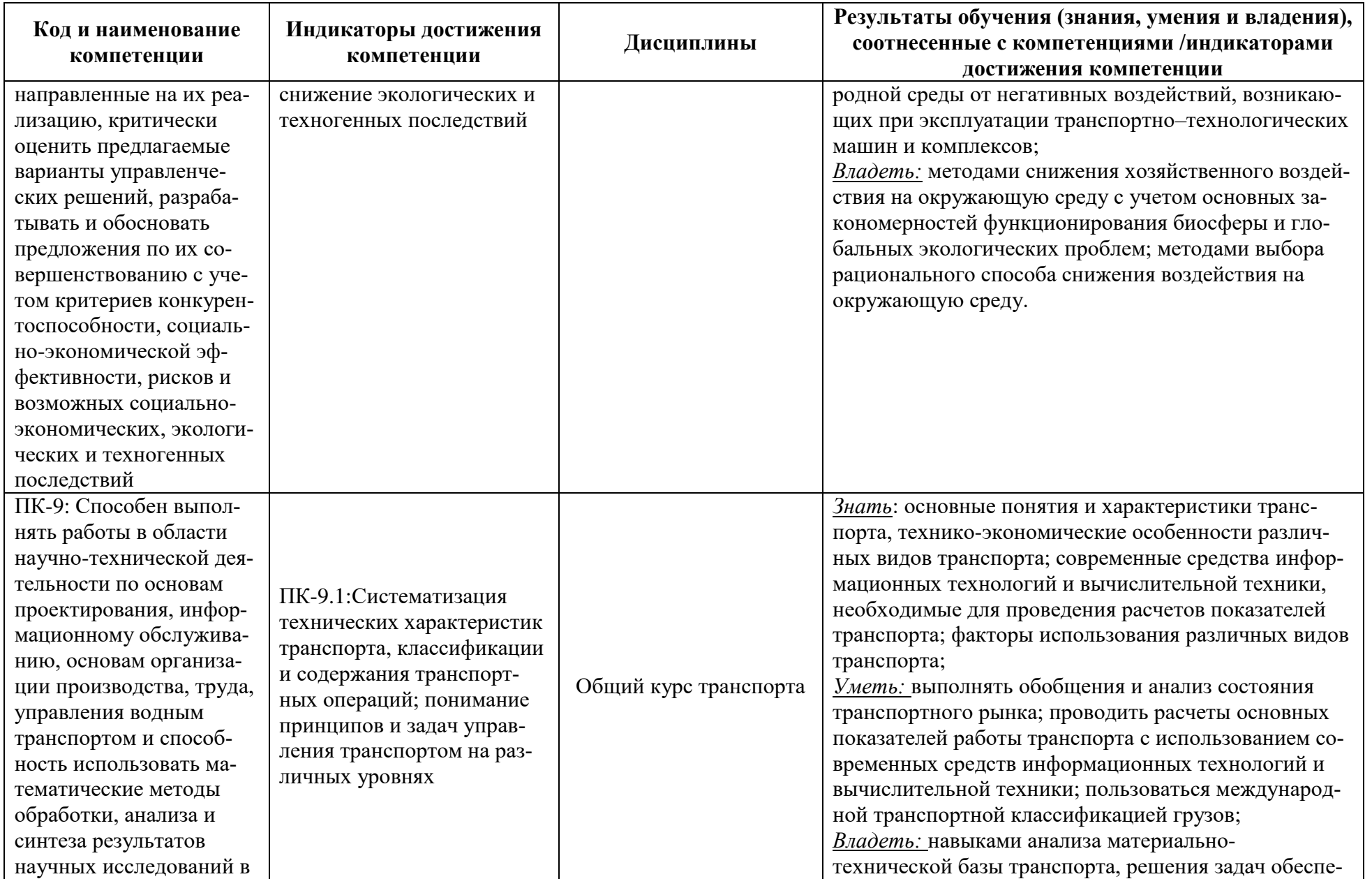

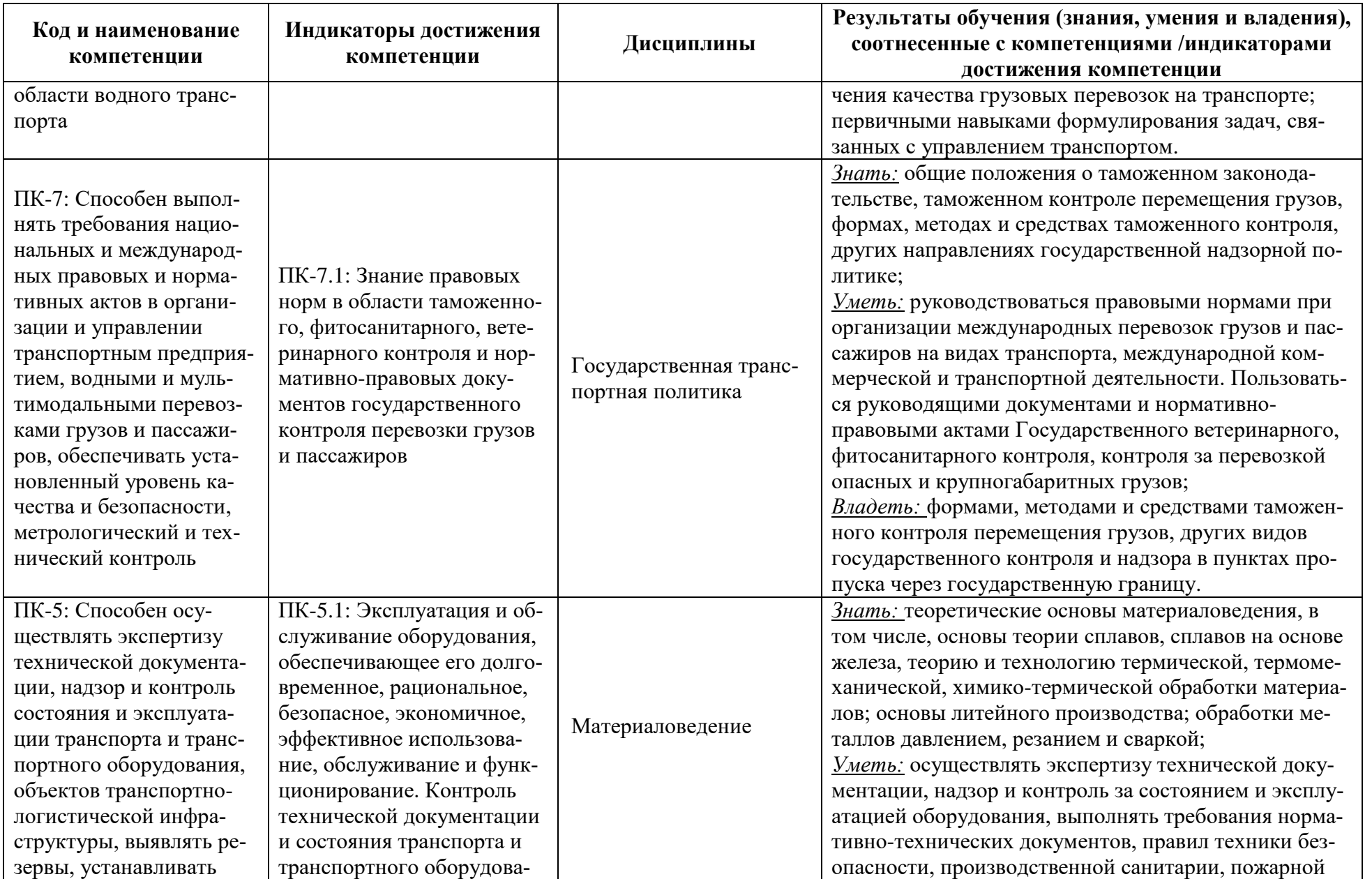

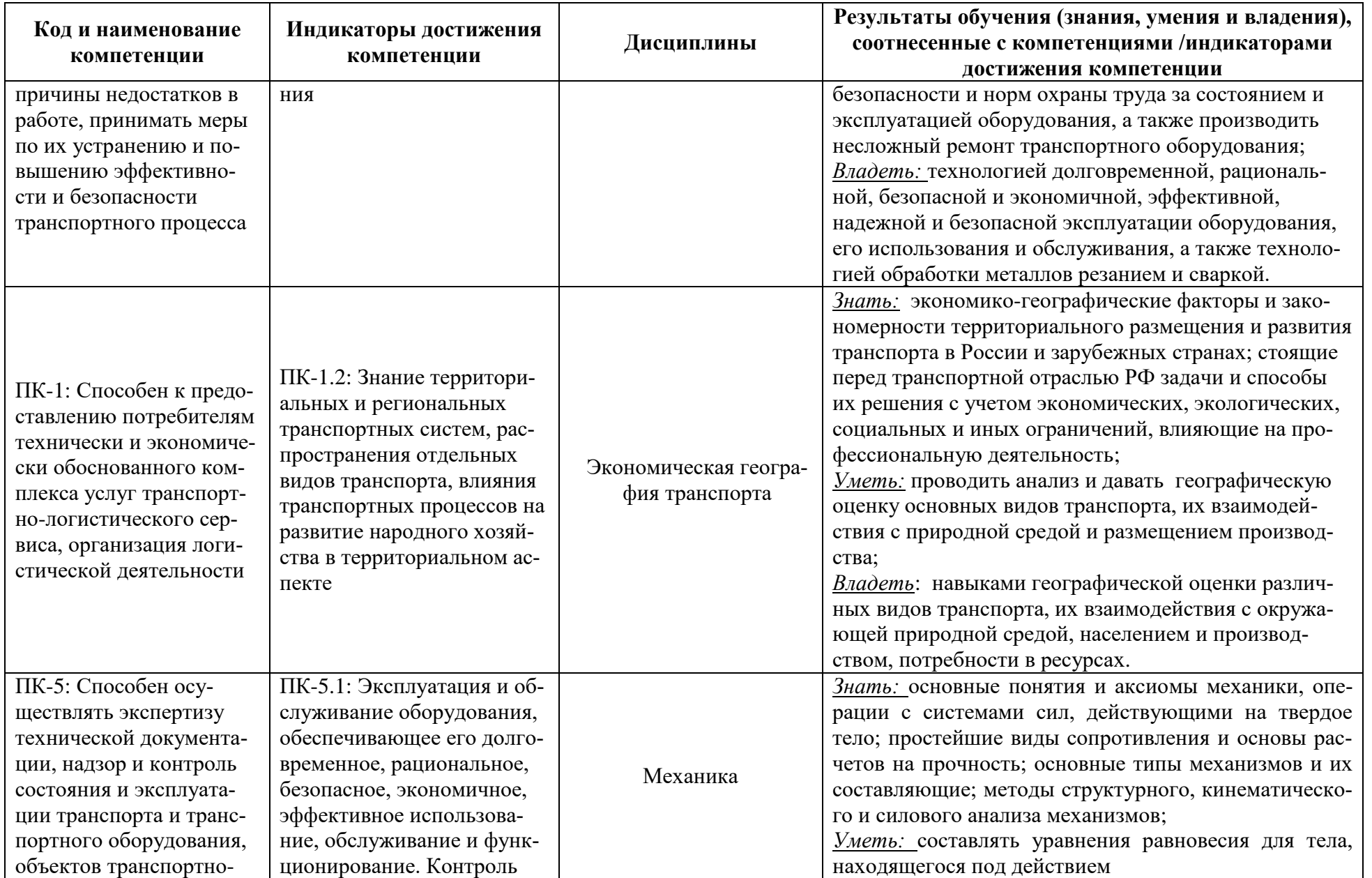

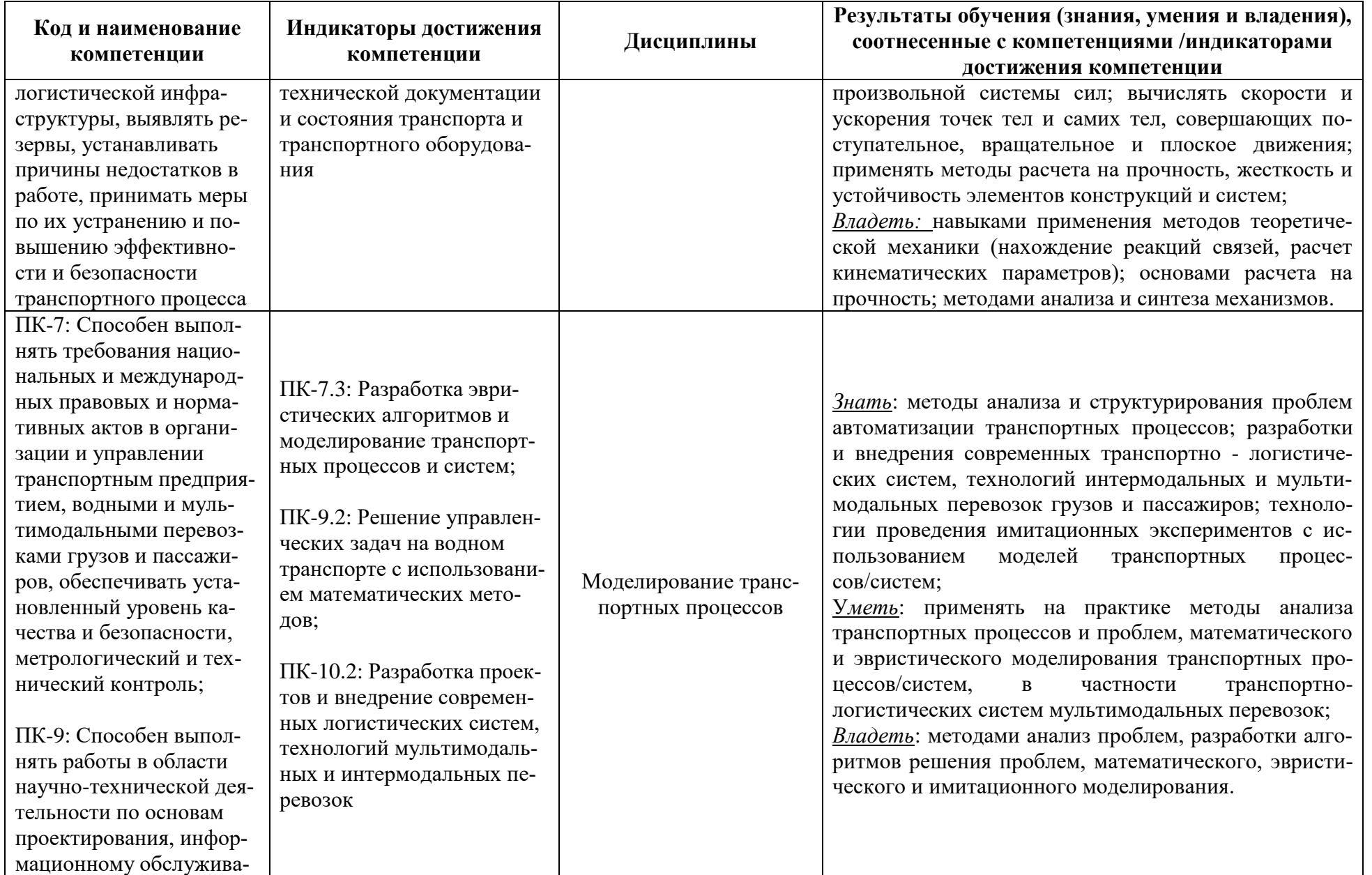

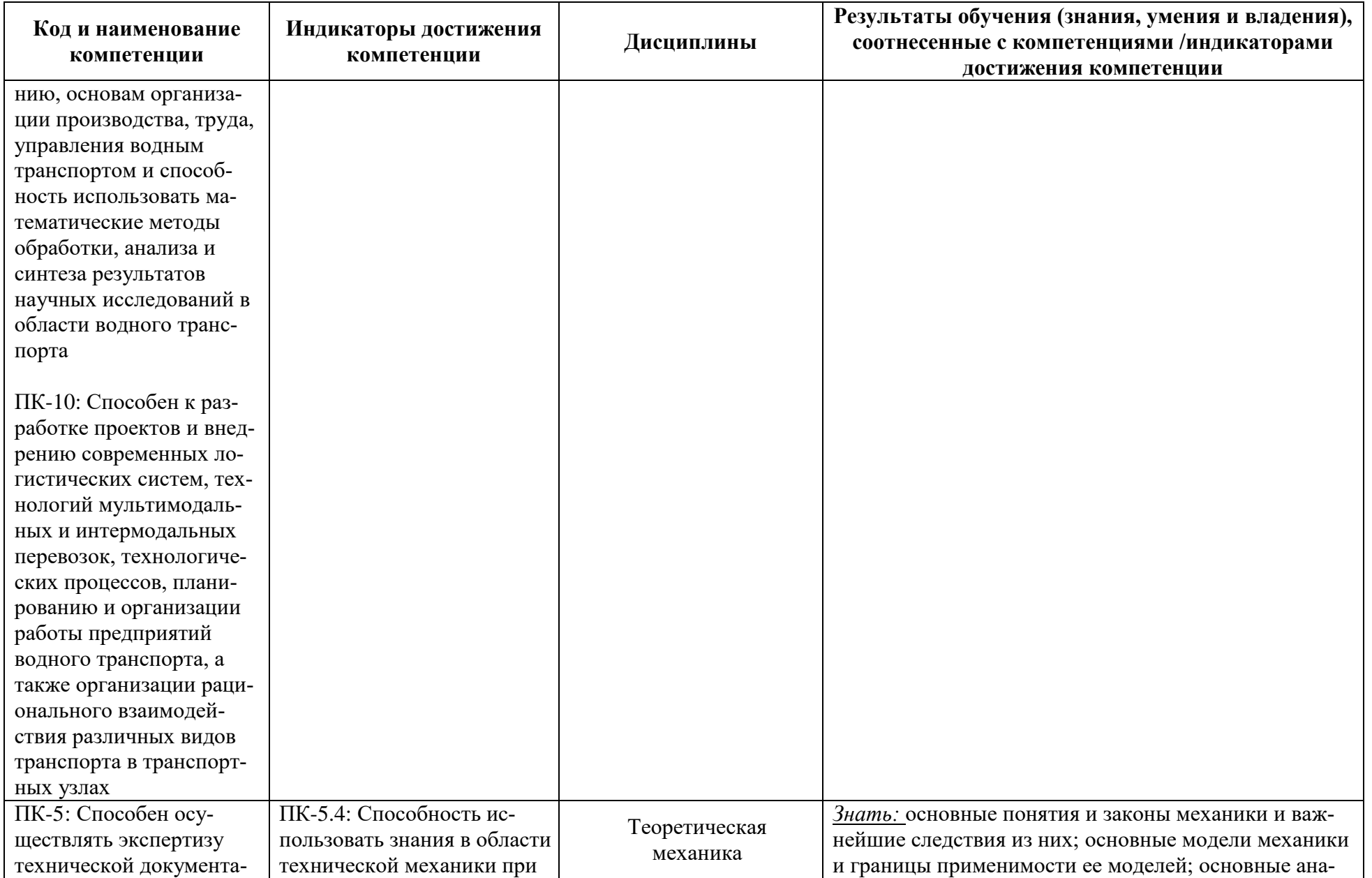

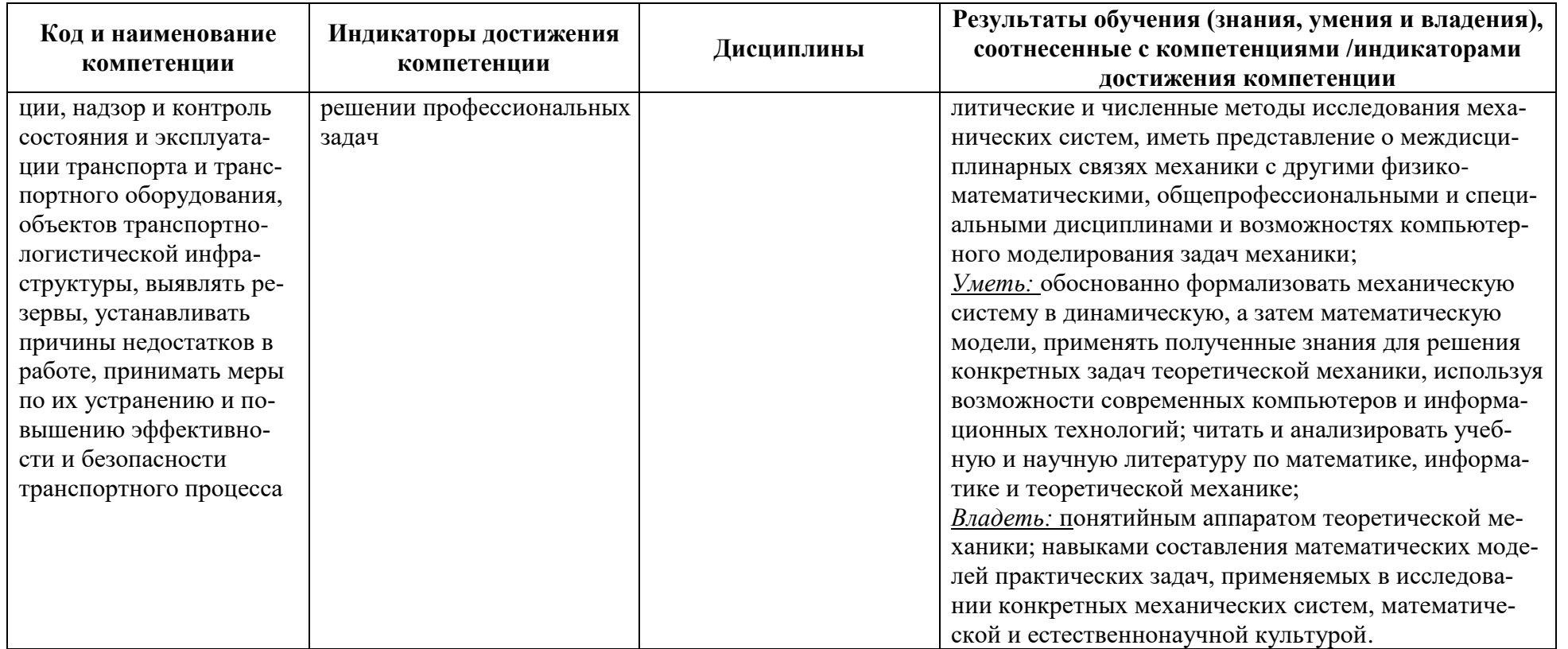

### **2 ТРУДОЁМКОСТЬ ОСВОЕНИЯ, СТРУКТУРА И СОДЕРЖАНИЕ МОДУЛЯ, ФОРМЫ АТТЕСТАЦИИ ПО НЕМУ**

Инженерно-технический модуль (В) относится к части, формируемой участниками образовательных отношений, и включает в себя пятнадцать дисциплин.

Общая трудоемкость модуля составляет 55 зачетных единиц (з.е.), т.е. 1980 академических часов (1485 астр. часов) контактной и самостоятельной учебной работы курсанта (студента); работой, связанной с текущей и промежуточной (заключительной) аттестацией по дисциплинам модуля.

Распределение трудоемкости освоения модуля по семестрам, видам учебной работы курсанта (студента), а также формы контроля приведены ниже.

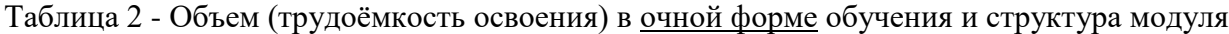

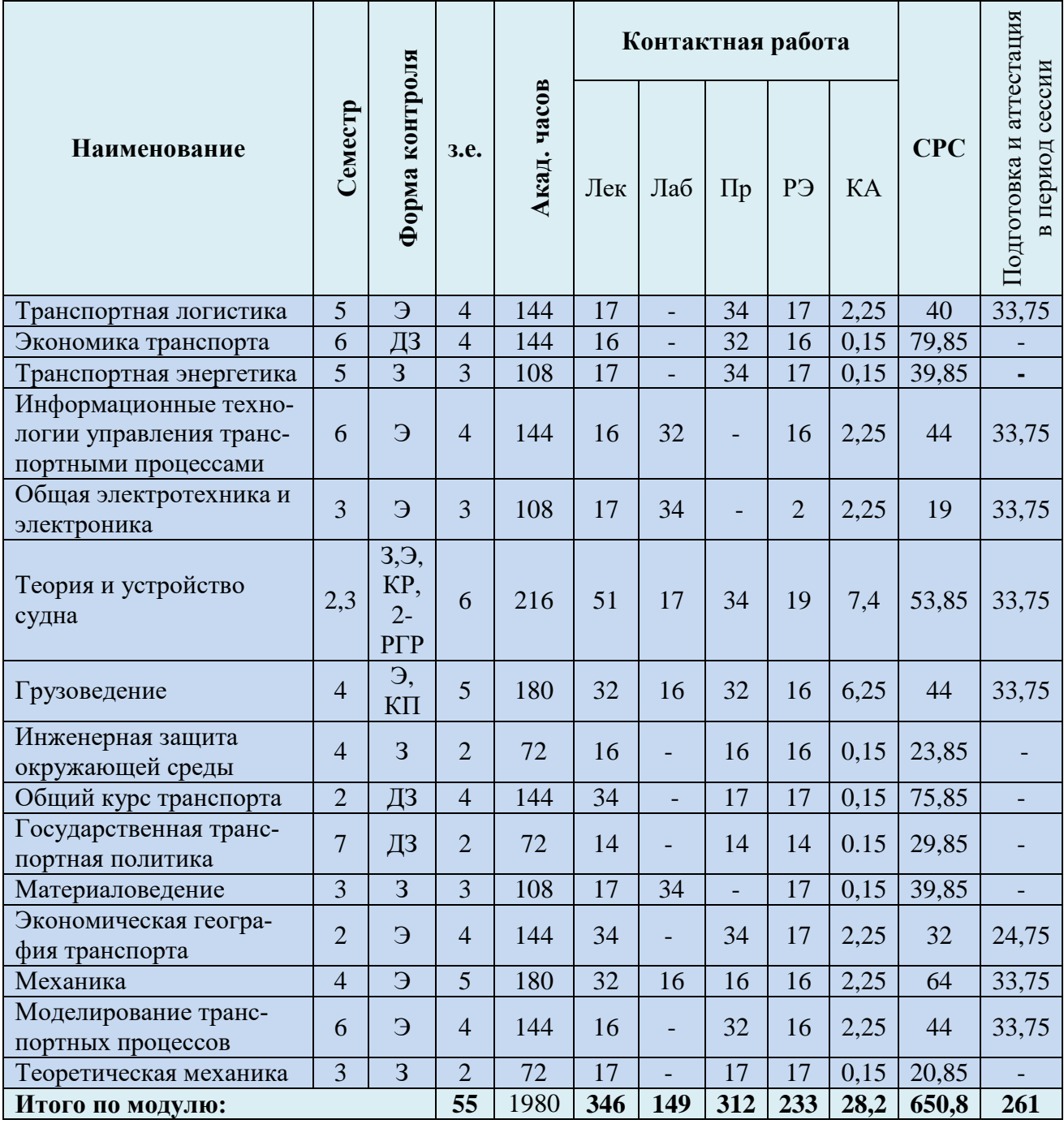

*Обозначения: Э – экзамен; З – зачет; ДЗ – дифференцированный зачет (зачет с оценкой); КР (КП) – курсовая работа (курсовой проект); контр. – контрольная работа, РГР – рас-*

*четно-графическая работа; Лек – лекционные занятия; Лаб - лабораторные занятия; Пр – практические занятия; РЭ – контактная работа с преподавателем в ЭИОС; КА – контактная работа, включающая индивидуальные консультации, консультации перед экзаменом, аттестацию, консультации и аттестацию по КР (КП), практику; СРС – самостоятельная работа курсантов (студентов)*

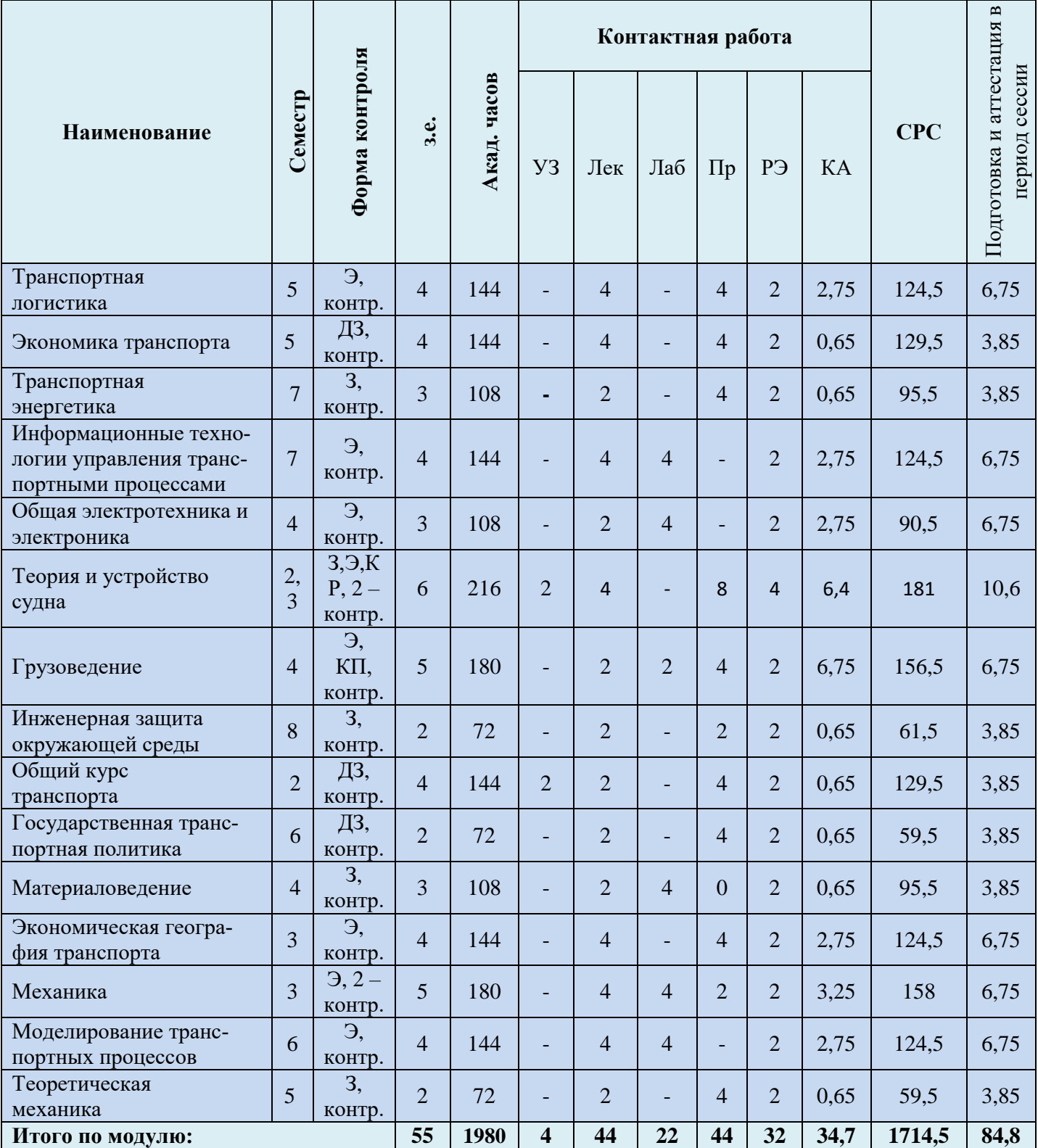

Таблица 3 - Объем (трудоёмкость освоения) в заочной форме обучения и структура модуля

*Обозначения: Э – экзамен; З – зачет; ДЗ – дифференцированный зачет (зачет с оценкой); КР (КП) – курсовая работа (курсовой проект); контр. – контрольная работа, РГР – рас-*

*четно-графическая работа; УЗ – установочные занятия; Лек – лекционные занятия; Лаб лабораторные занятия; Пр – практические занятия; РЭ – контактная работа с преподавателем в ЭИОС; КА – контактная работа, включающая индивидуальные консультации, консультации перед экзаменом, аттестацию, консультации и аттестацию по КР (КП), практику; СРС – самостоятельная работа курсантов (студентов)*

Таблица 4 – Курсовые работы (проекты)

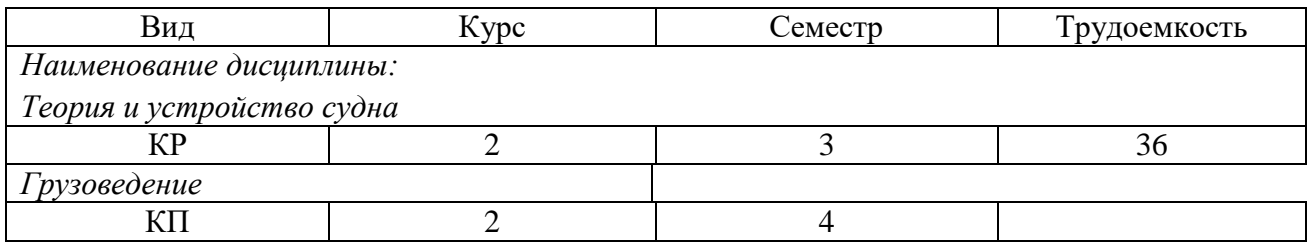

При разработке образовательной технологии организации учебного процесса основной упор сделан на соединение активной и интерактивной форм обучения. Интерактивная форма позволяет курсантам (студентам) проявить самостоятельность в освоении теоретического материала и овладении практическими навыками, формирует интерес и позитивную мотивацию к учебе.

#### **3 УЧЕБНАЯ ЛИТЕРАТУРА И УЧЕБНО-МЕТОДИЧЕСКОЕ ОБЕСПЕЧЕНИЕ САМОСТОЯТЕЛЬНОЙ РАБОТЫ КУРСАНТА (СТУДЕНТА)**

Учебно-методическое обеспечение модуля приведено в таблицах 5 и 6.

| Наименование<br>дисциплин                                                  | Основная литература                                                                                                    | Дополнительная литература                                                                                                    |
|----------------------------------------------------------------------------|----------------------------------------------------------------------------------------------------|----------------------------------------------------------------------------------------------------|
| Транспортная<br>логистика                                                  | 1. Мойсеенко С.С. Транспортная логистика: учебное<br>пособие/С.С. Мойсеенко. - Калининград: Изд-во<br>БГАРФ, 2018. - 183 с.<br>2. Миротин Л.Б., Лебедев Е.А. Логистика в автомо-<br>бильном транспорте: практикум/ Л.Б. Миротин, Е.А.<br>Лебедев. - Ростов на Дону: Феникс, 2015, - 236 с.                                                                                                    | 1. Лукинский В.С. Логистика автомобильного транспорта:<br>учебное пособие/ В.С. Лукинский. М.: Финансы и стати-<br>стика, 2004. - 368 с.<br>2. Мойсеенко С.С. Проектирование и управление мульти-<br>модальными перевозками. Учебное пособие/С.С. Мойсеен-<br>ко. - Калининград: Изд-во БГАРФ, 2017. - 95 с.                                                                                                    |
| Экономика<br>транспорта                                                    | 1. Ким Т. В., Бубновская Т. В., Губанова Ю. Е. Эко-<br>номика предприятий рыбохозяйственной отрасли<br>[Текст]: учебное пособие, ил. - (учебник)/ Т. В. Ким,<br>Т. В. Бубновская, Ю. Е. Губанова- Москва: Моркни-<br>га, 2015. - 391 с.                                                                                                    | 1. Дзарасов С.С. Экономика транспортных предприятий<br>[Текст]: учебное пособие в 2 ч./ С.С. Дзарасов Калинин-<br>град: Издательство БГАРФ, 2000. - 70с.<br>2. Винников В.В. «Экономика предприятия морского<br>транспорта» (экономика морских перевозок): учебник/2-е<br>изд., перераб. и доп. В.В. Винников -Одесса: Латстар, 2001,<br>$-416c$ .                                                                                                    |
| Транспортная<br>энергетика                                                 | 1. Судовая энергетика. Введение в специальность.<br>Учебник для энергетических специальностей кораб-<br>лестроительных вузов. Под ред. Проф. Ракицкого<br>Б.В. - Л.: Судостроение, 1984. - 140 с.                                                                                                    | 1. Акимов А.П. Судовые автоматизированные энергетиче-<br>ские установки. – М.: Транспорт, 1982. – 1652 с.                                                                                                    |
| Информационные<br>технологии управ-<br>ления транспортны-<br>ми процессами | 1. Советов Б.Я., Цехановский В.В. Информационные<br>технологии: Учебник для вузов М.: Высшая школа,<br>2005<br>2. Кикоть Е.Н, Розен Н.Б. Информационные техно-<br>логии в коммерческой деятельности (на примере<br>рыбной отрасли) (Учебное пособие) Калининград:<br>БГАРФ, Издательство ОАО «Ульяновский дом пе-<br>чати», 2010<br>3. Крухмалев В.В. Синхронные телекоммуникаци-<br>онные системы и транспортные сети. [Электронный<br>ресурс] / В.В. Крухмалев, А.Д. Моченов. - Элек-<br>трон, дан. - М.: УМЦ ЖДТ, 2012. - 288 с. | 1. Кикоть Е.Н., Розен Н.Б. Информационные системы мар-<br>кетинга: Учебное пособие Калининград, РИО БГАРФ, 2008<br>$(8 \text{ } x3.) + 3B$<br>2. Лесничая И.Г. Информационные технологии управления.<br>Конспект лекций: учебное пособие. М.: Эксмо, 2006 ЭВ<br>ЭБС ЮРАЙТ https://biblio-online.ru/<br>3. Дьяконов В.П. Matlab 6.5 SP 1/7/7 SP 1/7 Simulink 5/6/<br>Инструменты искусственного интеллекта и биоинформати-<br>ки М.: СОЛО-ПРЕСС, 2006 (2 экз.)<br>4. Демидов, А.Я. Системы и сети связи. [Электронный ре-<br>сурс] — Электрон, дан. - М.: ТУСУР, 2012. - 61 с<br>5. Корячко, В.П. Анализ и проектирование маршрутов пе-<br>редачи данных в корпоративных сетях. [Электронный ре-<br>сурс] / В.П. Корячко, Д.А. Перепелкин. — Электрон, дан. |

Таблица 5 – Перечень основной и дополнительной литературы

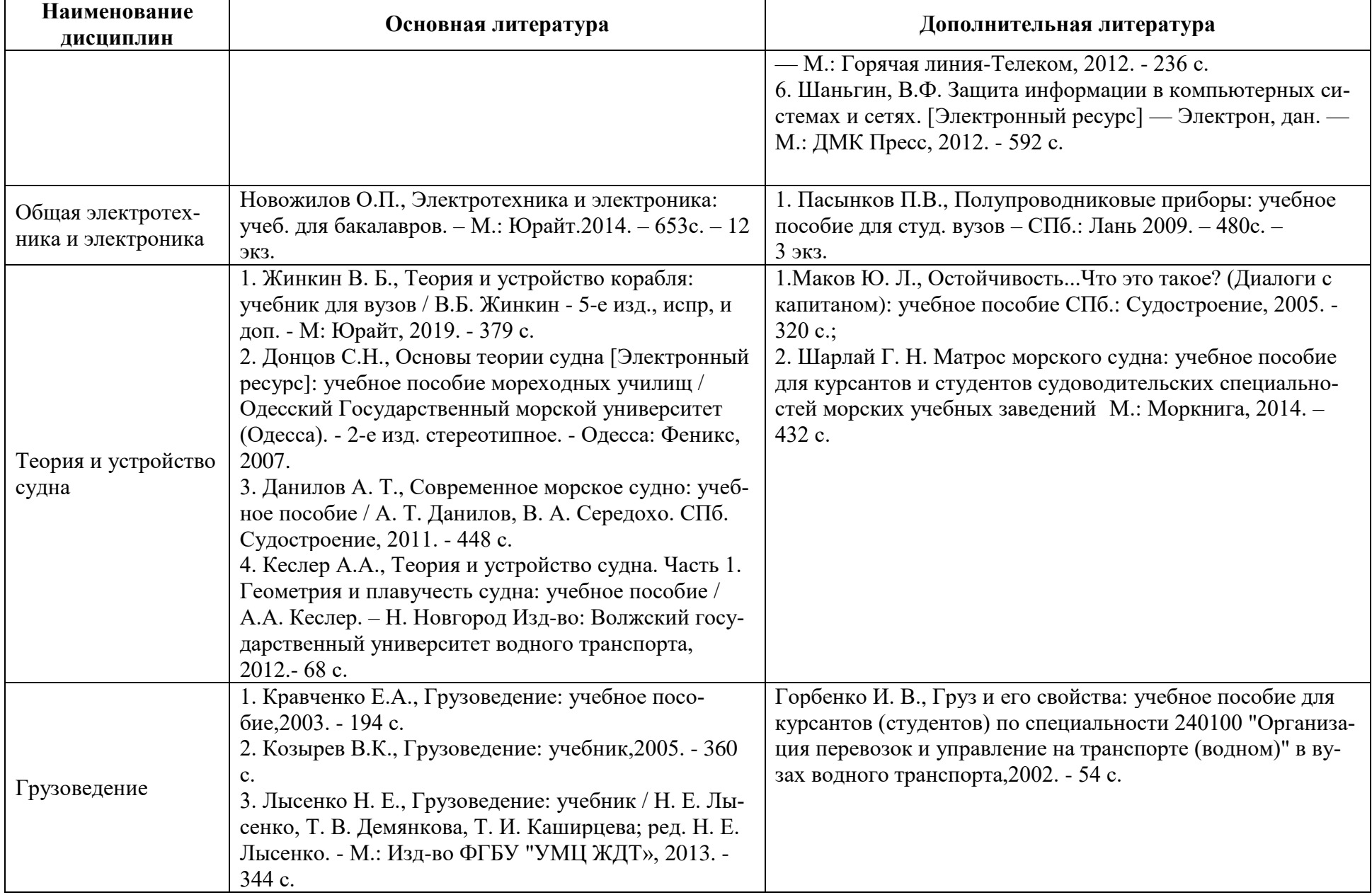

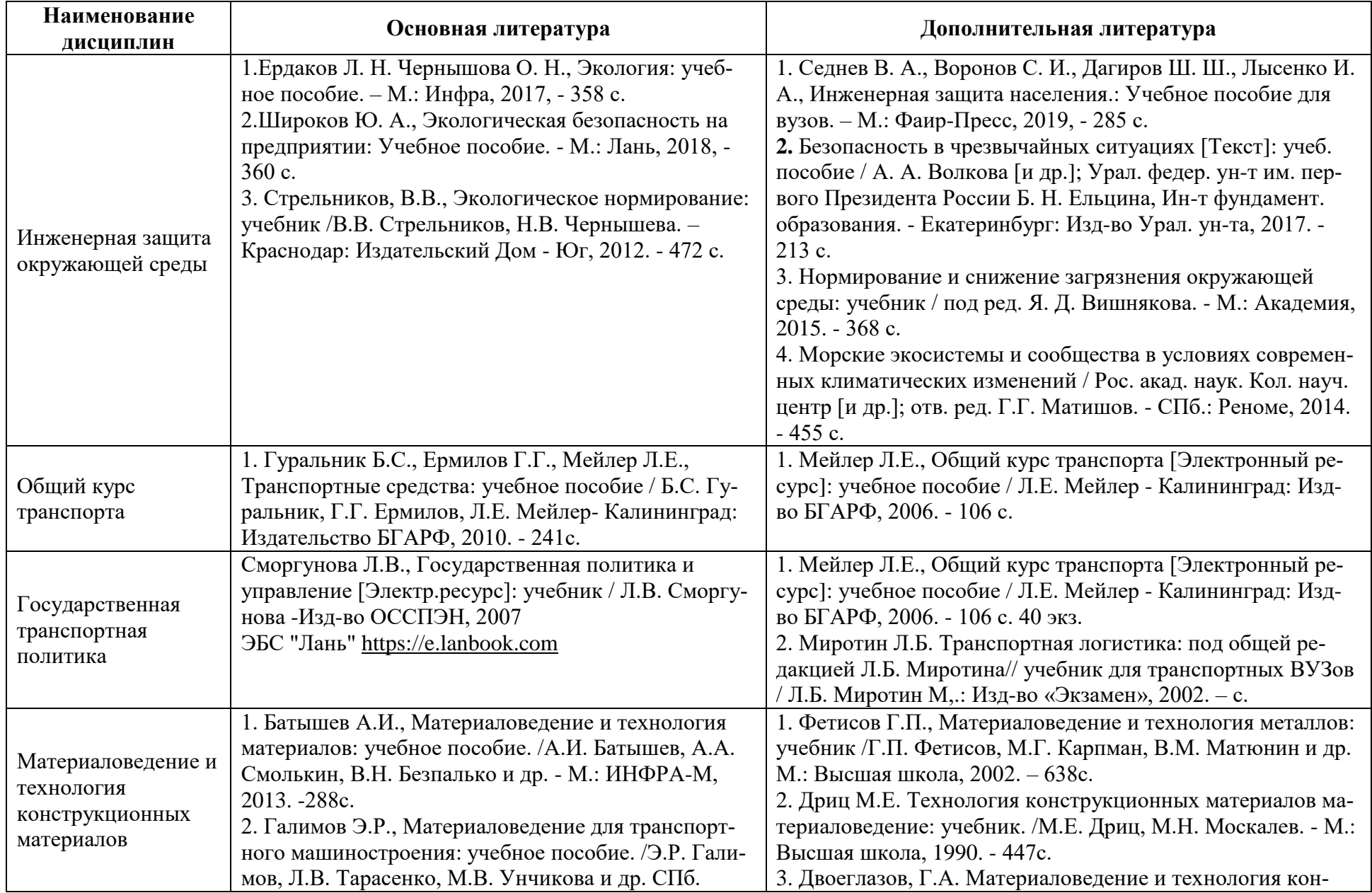

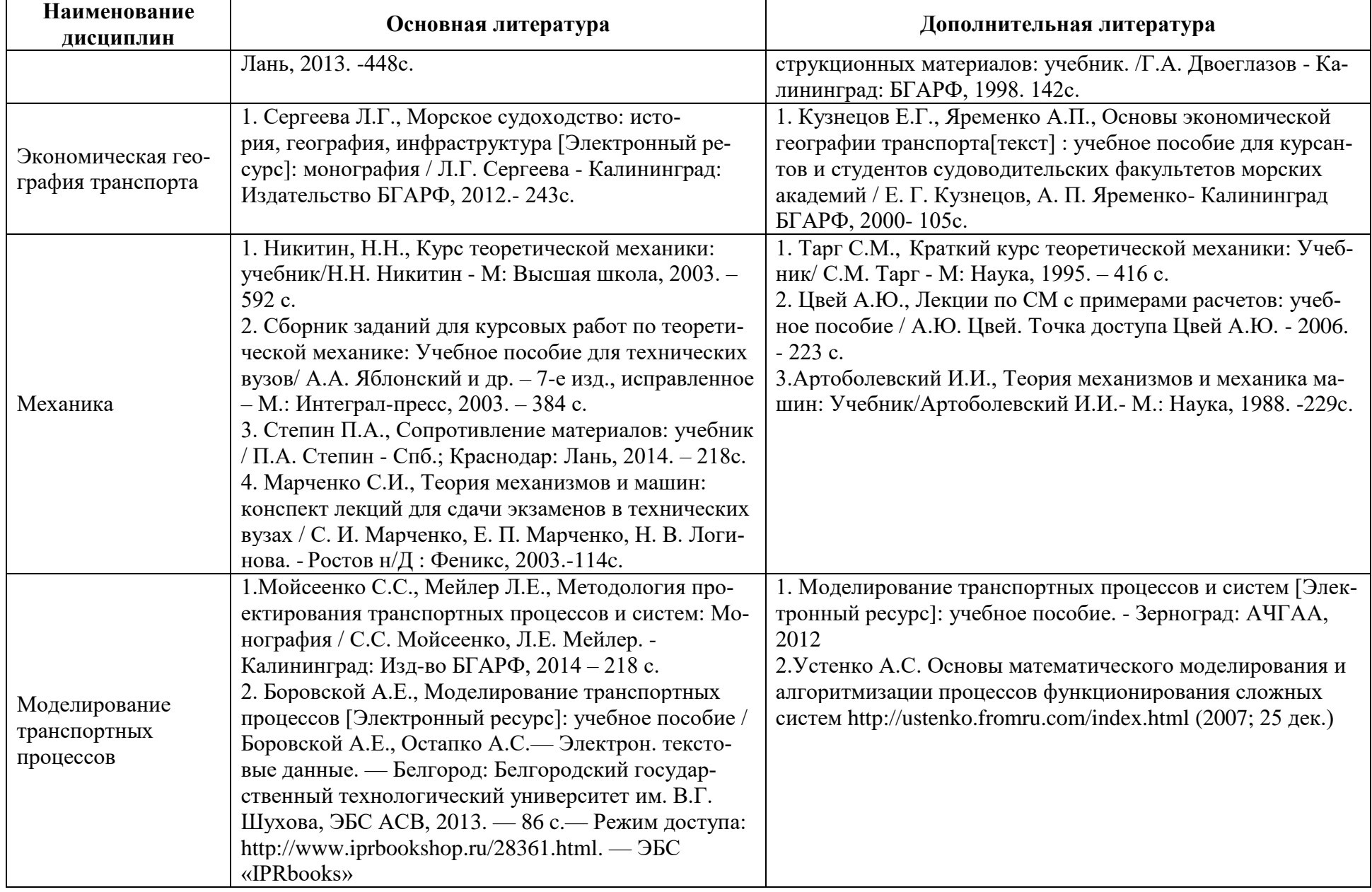

| Наименование<br>дисциплин | Основная литература                                 | Дополнительная литература                                |
|---------------------------|-----------------------------------------------------|----------------------------------------------------------|
|                           | 3. Мойсеенко С.С., Проектирование и управление      |                                                          |
|                           | мультимодальными перевозками. Учебное пособие /     |                                                          |
|                           | С.С. Мойсеенко. - Калининград: Изд-во БГАРФ,        |                                                          |
|                           | $2017. - 95$ c.                                     |                                                          |
|                           | 1. Марченко С.И., Теория механизмов и машин:        | 1. Артоболевский И.И., Теория механизмов и механика ма-  |
|                           | конспект лекций для сдачи экзаменов в технических   | шин: Учебник/Артоболевский И.И.- М.: Наука, 1988. -229с. |
|                           | вузах / С. И. Марченко, Е. П. Марченко, Н. В. Логи- | 2. Артоболевский И.И., Эдельштейн Б.В. Сборник задач по  |
|                           | нова. - Ростов н/Д: Феникс, 2003. -114с.            | теории механизмов и машин: Учебник/ И.И. Артоболев-      |
|                           |                                                     | ский, Б.В. Эдельштейн. - М.: Наука, 1975. -161с.         |
|                           |                                                     | 3. Иосилевич Г.Б., Прикладная механика: Учебник для ву-  |
| Теоретическая             |                                                     | зов/ Г.Б. Иосилевич, Г.Б. Строганов, Г.С. Маслов. - М.:  |
| механика                  |                                                     | Высш. шк., 1989. - 218с.                                 |
|                           |                                                     | 4. Степанов А.Л., Перегрузочное оборудование портов и    |
|                           |                                                     | транспортных терминалов: Учебник/А.Л. Степанов. - СПб.:  |
|                           |                                                     | Политехника, 2013. - 229с.                               |
|                           |                                                     | 5. Хальфин М.Н., Грузоподъемные машины для монтажных     |
|                           |                                                     | и погрузочно-разгрузочных операций: Учебник/<br>M.       |
|                           |                                                     | Н. Хальфин. - Ростов н/Д.: Феникс, 2006.-111с.           |

Таблица 6 – Перечень периодических изданий, учебно-методических пособий и нормативной литературы

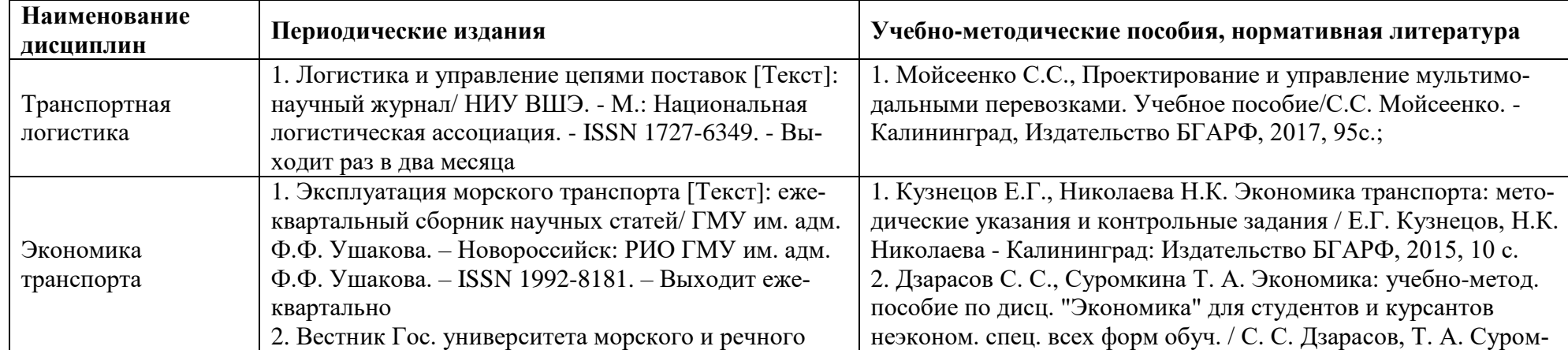

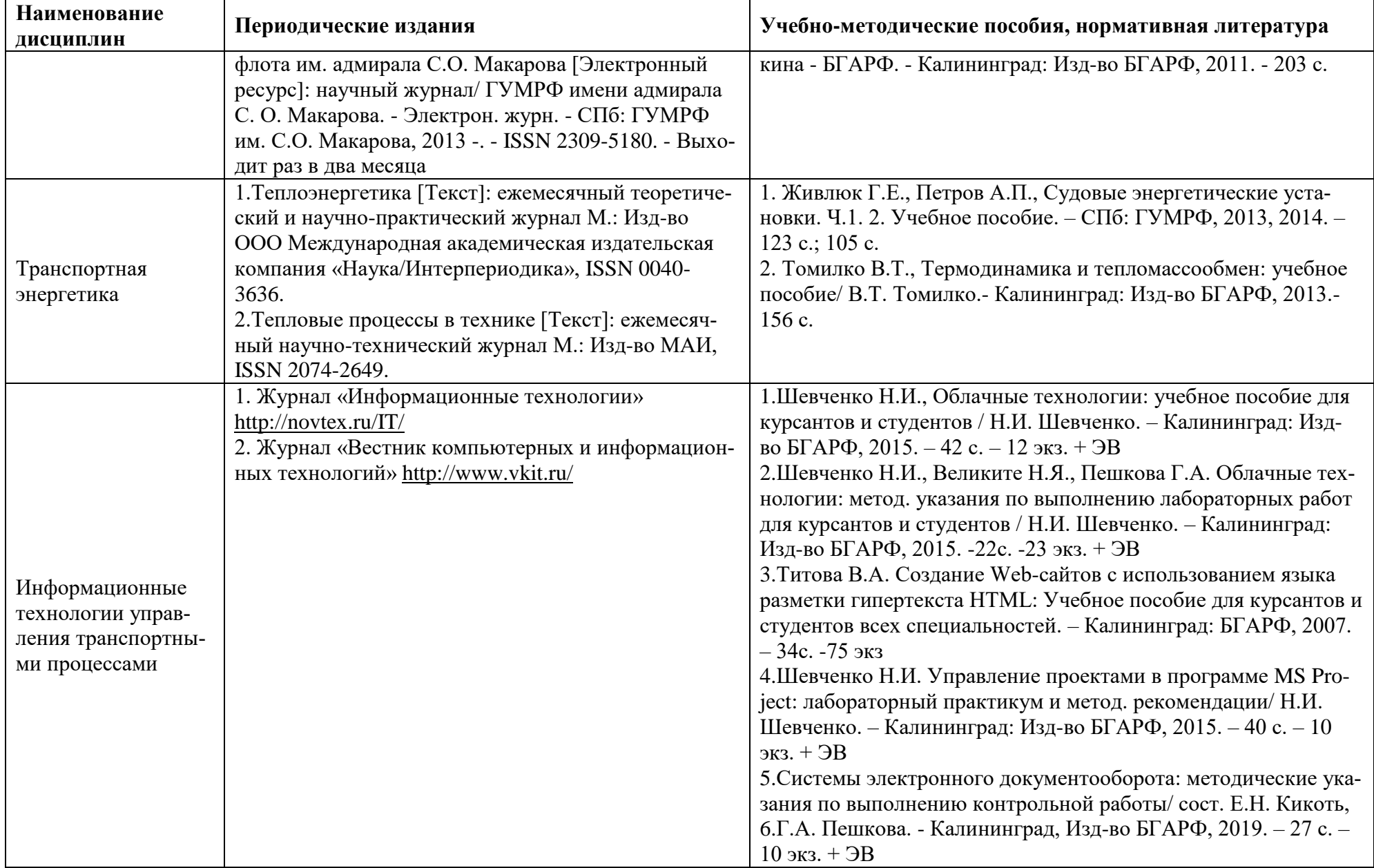

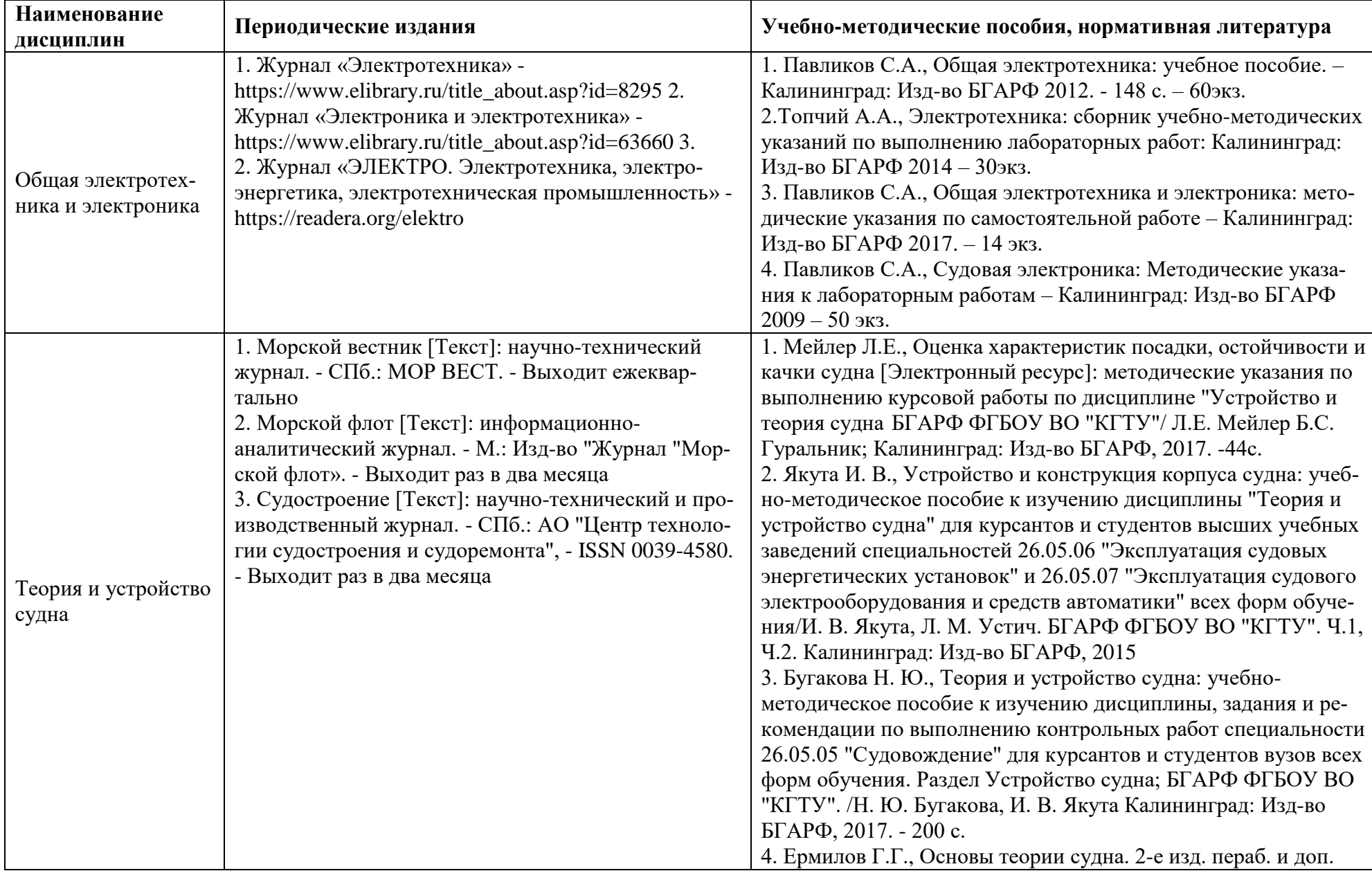

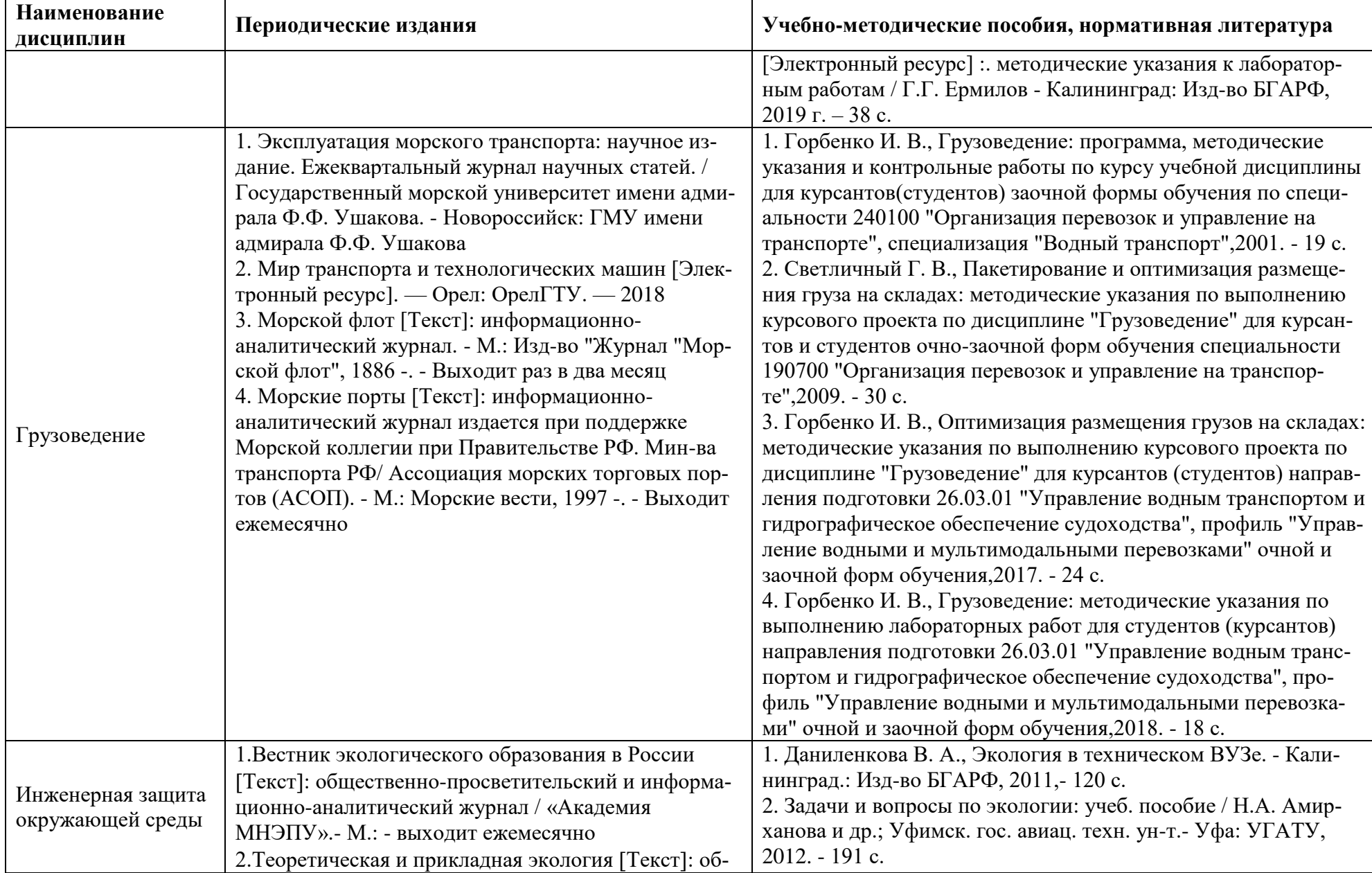

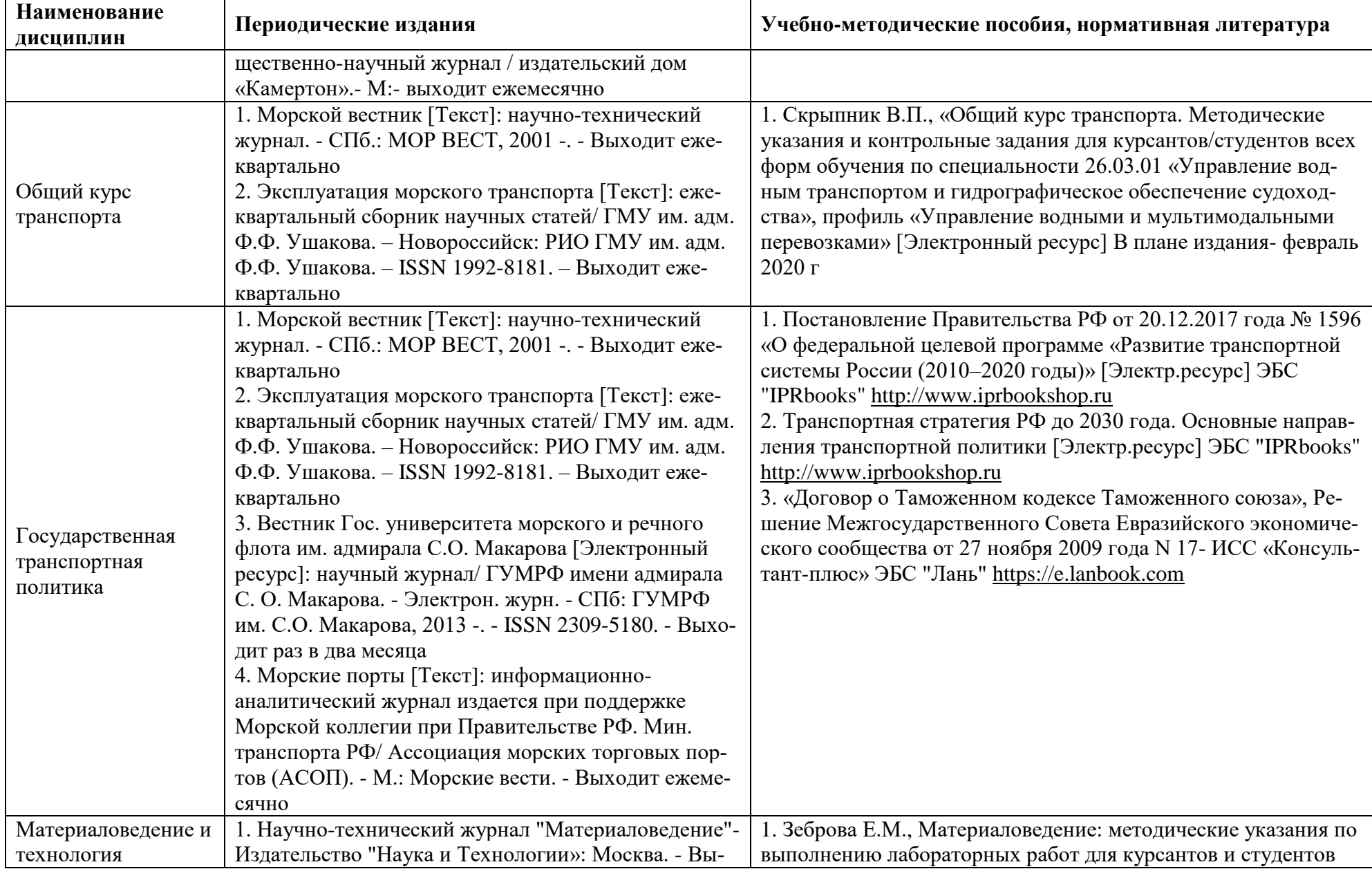

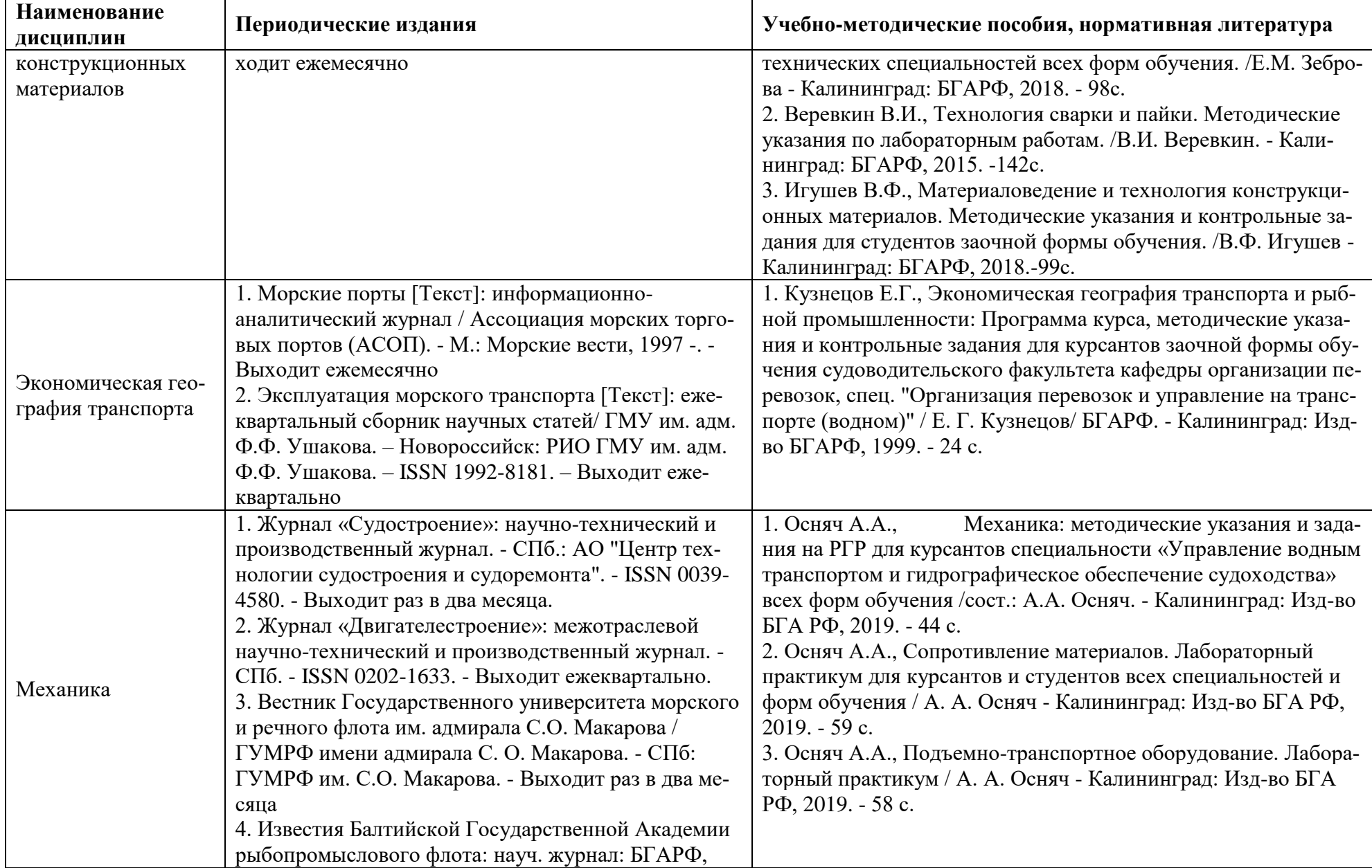

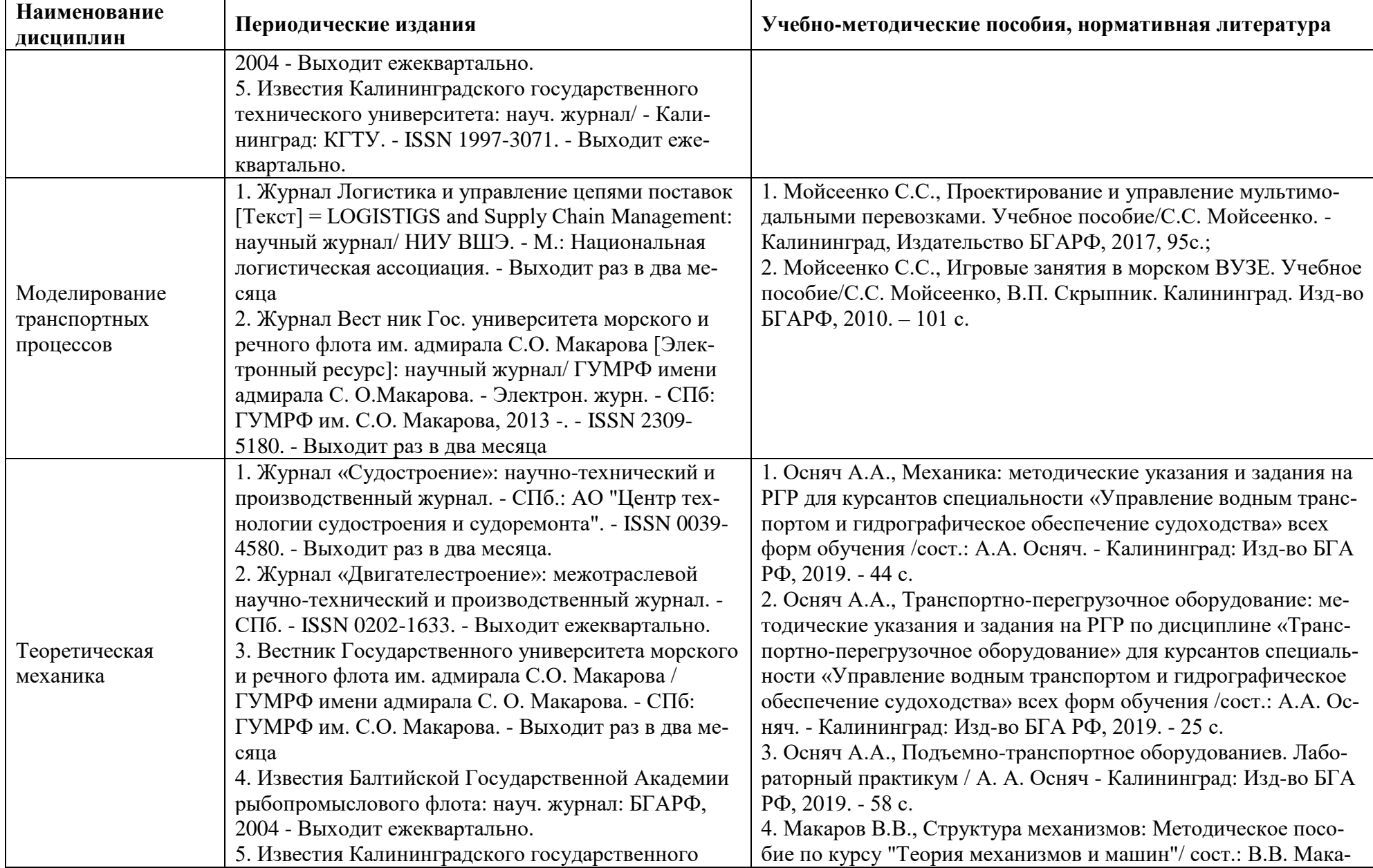

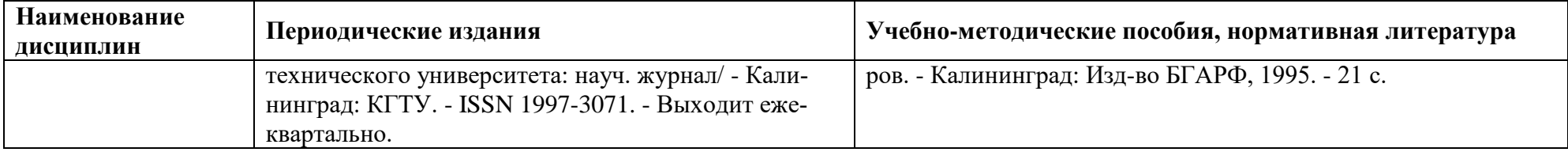

## **4. ИНФОРМАЦИОННЫЕ ТЕХНОЛОГИИ И ИНТЕРНЕТ-РЕСУРСЫ МОДУЛЯ Информационные технологии**

В ходе освоения дисциплин модуля, обучающиеся используют возможности интерактивной коммуникации со всеми участниками и заинтересованными сторонами образовательного процесса, ресурсы и информационные технологии посредством электронной информационной образовательной среды университета.

Перечень современных профессиональных баз данных и информационных справочных систем, к которым обучающимся по образовательной программе обеспечивается доступ (удаленный доступ), а также перечень лицензионного программного обеспечения определяется в рабочей программе и подлежит обновлению при необходимости.

#### **Электронные образовательные ресурсы:**

Российская образовательная платформа и конструктор бесплатных открытых онлайнкурсов и уроков - [https://stepik.org](https://stepik.org/)

Образовательная платформа - <https://openedu.ru/>

## **Состав современных профессиональных баз данных (СПБД) и информационных справочных систем (ИСС).**

#### *1. Транспортная логистика:*

- База данных транспортных компаний РФ [http://basestore.ru/transportnye\\_kompanii\\_rossii/](http://basestore.ru/transportnye_kompanii_rossii/)
- Информационная система для транспортных компаний и экспедиторов [http://transoft.ru](http://transoft.ru/)
- Логистические информационные системы [http://logistic](http://logistic-info.ru/informacionnyesistemy.html)[info.ru/informacionnyesistemy.html](http://logistic-info.ru/informacionnyesistemy.html)

### *2. Экономика транспорта:*

- Портал "Транспорт Российской Федерации"<http://www.rostransport.com/>
- Федеральная служба государственной статистики. Транспорт [http://www.gks.ru/wps/wcm/connect/rosstat\\_main/rosstat/ru/statistics/enterprise/tran](http://www.gks.ru/wps/wcm/connect/rosstat_main/rosstat/ru/statistics/enterprise/transport/) [sport/](http://www.gks.ru/wps/wcm/connect/rosstat_main/rosstat/ru/statistics/enterprise/transport/)
- База данных Research Papers in Economics (самая большая в мире коллекция электронных научных публикаций по экономике включает библиографические описания публикаций, статей, книг и других информационных ресурсов) <https://edirc.repec.org/data/derasru.html>

### *3. Транспортная энергетика:*

- ЭБС «Лань» [http://e.lanbook.com](http://e.lanbook.com/)
- ЭБС «Библиотех» [https://ivseu.bibliotech.ru](https://ivseu.bibliotech.ru/)

### *4. Информационные технологии управления транспортными процессами*:

Федеральный портал «Информика», раздел «Информационные технологии» <https://www.informika.ru/informacionnye-tehnologii/>

- «InterComphttp»:<http://intercomp.net.ru/>
- «IT World»:<http://it-world.ru/>
- «Языки программирования»:<http://life-prog.ru/>
- *5. Общая электротехника и электроника:*
	- ЭБС «Лань» [http://e.lanbook.com](http://e.lanbook.com/)
	- ЭБС «Библиотех» [https://ivseu.bibliotech.ru](https://ivseu.bibliotech.ru/)

#### *6. Теория и устройство судна:*

- База данных судов<https://www.vesselfinder.com/ru/vessels>
- Список судов. Российский морской регистр судоходства (с 1992) (РМРС) <http://fleetphoto.ru/list.php?rgid=2>
- НД 2-020101-104 Правила классификации и постройки морских судов (редакция 2018 года) / 2 020101 104<https://docplan.ru/Data2/1/4293741/4293741676.htm>
- ЭБС «ZNANIUM.COM» [www.znanium.com](http://www.znanium.com/)
- ЭБС «ЮРАЙТ» [www.biblio-online.ru](http://www.biblio-online.ru/)
- ЭБС «Университетская библиотека онлайн» https://biblioclub.ru/
- ЭБС IPRbooks<http://www.iprbookshop.ru/>
- ЭБС «Лань» [http://e.lanbook.com](http://e.lanbook.com/)
- ЭБС BOOk.ru<https://www.book.ru/>

### *7. Грузоведение:*

- Информационно-справочная система «Эксперт по перевозке опасных грузов автомобильным транспортом» (Эксперт ОГ)<https://opgruz.ru/#block2339>
- Специализированная информационно-справочная система Rail-Инфо <https://www.ctm.ru/rail-инфо>
- Информационно-справочная система «Транспортные свойства грузов» <http://www.midships.ru/Handbook/transportnie-svoystva-gruzov.html>

#### *8. Инженерная защита окружающей среды:*

- <http://elibrary.ru/> Научная электронная библиотека.
- <http://envjournal.ru/> общественно-научный журнал «Теоретическая и прикладная экология»
- <https://www.rsl.ru/> российская государственная библиотека.
- <https://www.dissercat.com/> электронная библиотека диссертаций.
- <https://scholar.google.com/> академия google.
- [www.сonsultant.ru](http://www.сonsultant.ru/) справочно-поисковая система;
- [http://www.mchs.gov.ru](http://www.mchs.gov.ru/) Официальный сайт МЧС России.
- [http://go-oborona.narod.ru](http://go-oborona.narod.ru/) Гражданская защита (оборона) на предприятии на сайте для первичного звена сил ГО

### *9. Общий курс транспорта:*

- Единая база данных Минтранса России [http://www.mintrans.ru](http://www.mintrans.ru/)
- Федеральная служба государственной статистики. Транспорт [http://www.gks.ru/wps/wcm/connect/rosstat\\_main/rosstat/ru/statistics/enterprise/tran](http://www.gks.ru/wps/wcm/connect/rosstat_main/rosstat/ru/statistics/enterprise/transport/) [sport/](http://www.gks.ru/wps/wcm/connect/rosstat_main/rosstat/ru/statistics/enterprise/transport/)
- Портал "Транспорт Российской Федерации"<http://www.rostransport.com/>

### *10. Государственная транспортная политика:*

- Государственная система правовой информации официальный интернетпортал правовой информации - <http://pravo.gov.ru/>
- Справочная правовая система «Консультант Плюс»

### *11. Материаловедение:*

- ЭБС «ZNANIUM.COM» [www.znanium.com](http://www.znanium.com/)
- ЭБС «ЮРАЙТ» [www.biblio-online.ru](http://www.biblio-online.ru/)
- ЭБС «Университетская библиотека онлайн» https://biblioclub.ru/
- ЭБС IPRbooks<http://www.iprbookshop.ru/>
- ЭБС «Лань» [http://e.lanbook.com](http://e.lanbook.com/)
- ЭБС BOOk.ru<https://www.book.ru/>

#### *12. Экономическая география транспорта:*

- База данных Research Papers in Economics (самая большая в мире коллекция электронных научных публикаций по экономике включает библиографические описания публикаций, статей, книг и других информационных ресурсов) <https://edirc.repec.org/data/derasru.html>
- Информационная система «Единое окно доступа к информационным ресурсам». Раздел Экономическая география. - [http://window.edu.ru](http://window.edu.ru/)
- Русское географическое общество [www.rgo.ru](http://www.rgo.ru/)
- Федеральное агентство по статистике РФ [www.gks.ru](http://www.gks.ru/)

#### *13. Механика:*

- Научная электронная библиотека Elibrary.ru. <https://elibrary.ru/>
- ЭБС «Лань»<https://e.lanbook.com/books>
- Информационная система «Единое окно доступа к образовательным ресурсам». Раздел Образование в области техники и технологий [http://window.edu.ru](http://window.edu.ru/)

#### *14. Моделирование транспортных процессов*:

- Единый реестр российских программ: 1С: TMS Логистика. Управление перевозками<https://itob.ru/products/1c-tms/>
- Проект «Logistics-GR» [http://www.logistics-gr.com](http://www.logistics-gr.com/)
- База данных ACCESS Транспортные перевозки [https://accesshelp.ru](https://accesshelp.ru/)

#### *15. Теоретическая механика:*

- Научная электронная библиотека Elibrary.ru. <https://elibrary.ru/>
- ЭБС «Лань»<https://e.lanbook.com/books>
- Информационная система «Единое окно доступа к образовательным ресурсам». Раздел Образование в области техники и технологий [http://window.edu.ru](http://window.edu.ru/)

#### **5 МАТЕРИАЛЬНО-ТЕХНИЧЕСКОЕ ОБЕСПЕЧЕНИЕ МОДУЛЯ**

Аудиторные занятия проводятся в специализированных аудиториях с мультимедийным оборудованием, в компьютерных классах, а также в других аудиториях университета согласно расписанию занятий.

Консультации проводятся в соответствии с расписанием консультаций.

Предэкзаменационные консультации проводится в аудиториях в соответствии с графиком консультаций.

Помещения для самостоятельной работы обучающихся оснащены компьютерной техникой с возможностью подключения к сети «Интернет» и обеспечением доступа в электронную информационно-образовательную среду университета.

При освоении модуля используется программное обеспечение общего назначения и специализированное программное обеспечение.

Перечень соответствующих помещений и их оснащения приведен в таблице 7.

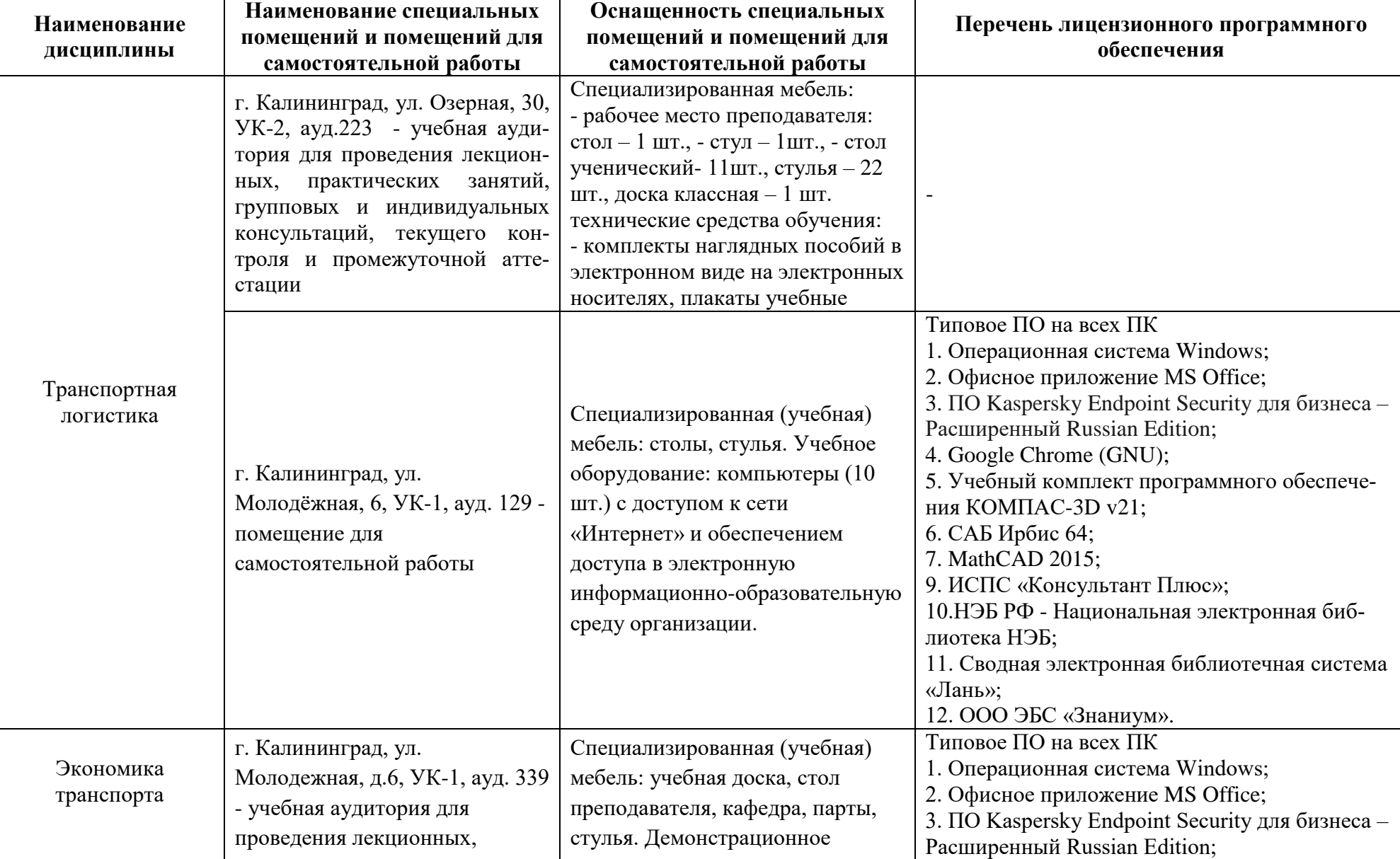

Таблица 7 – Материально-техническое обеспечение модуля

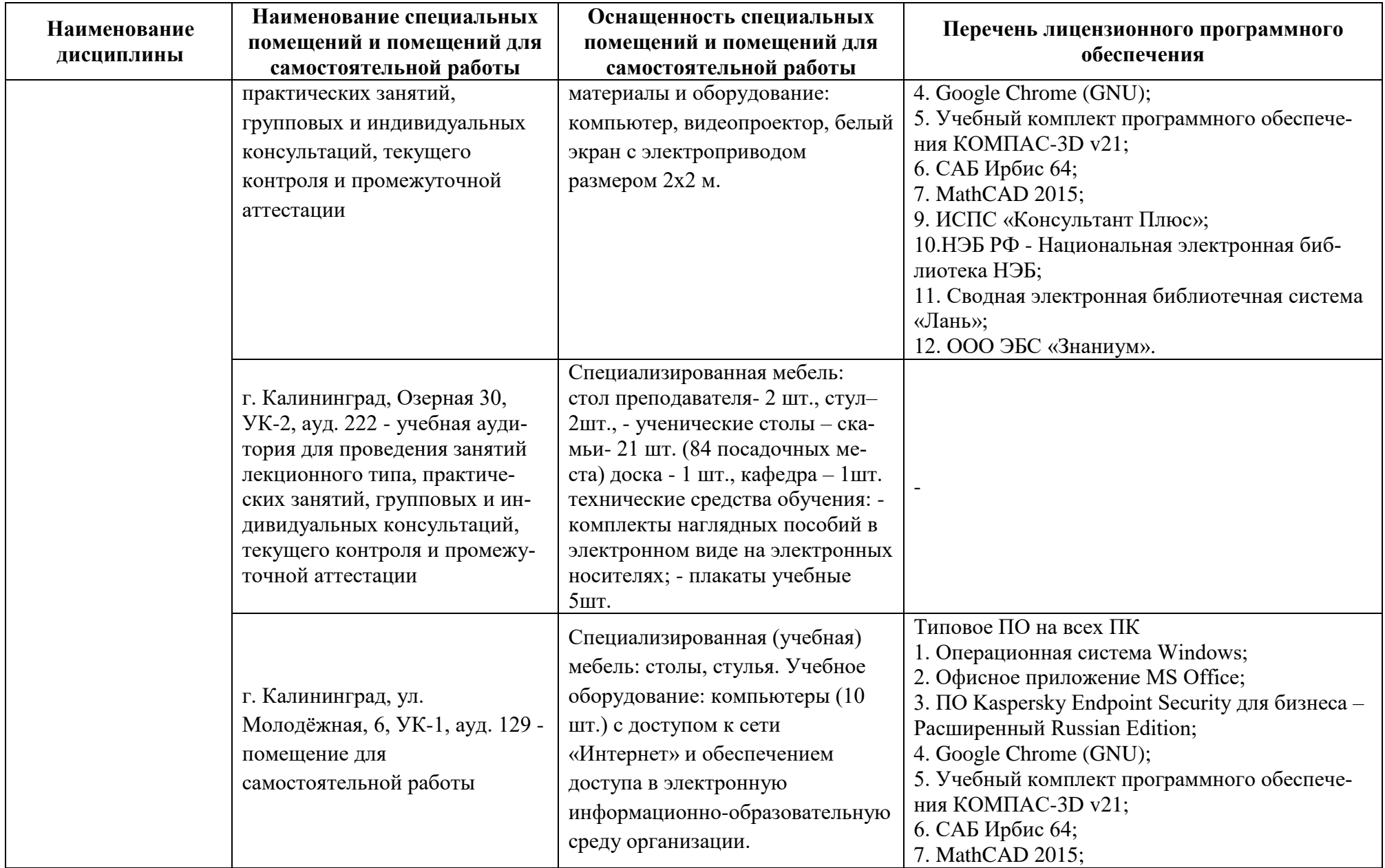

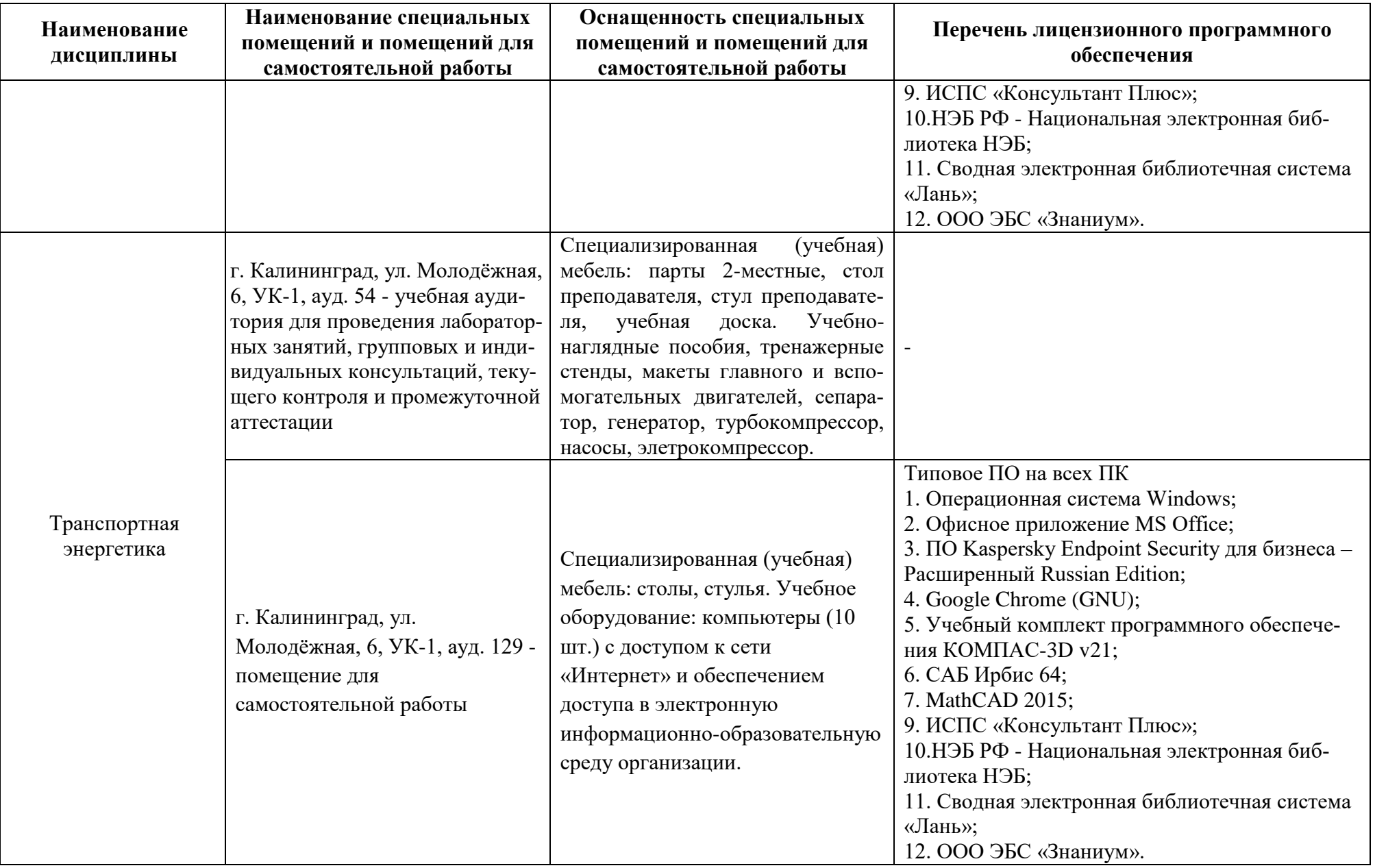

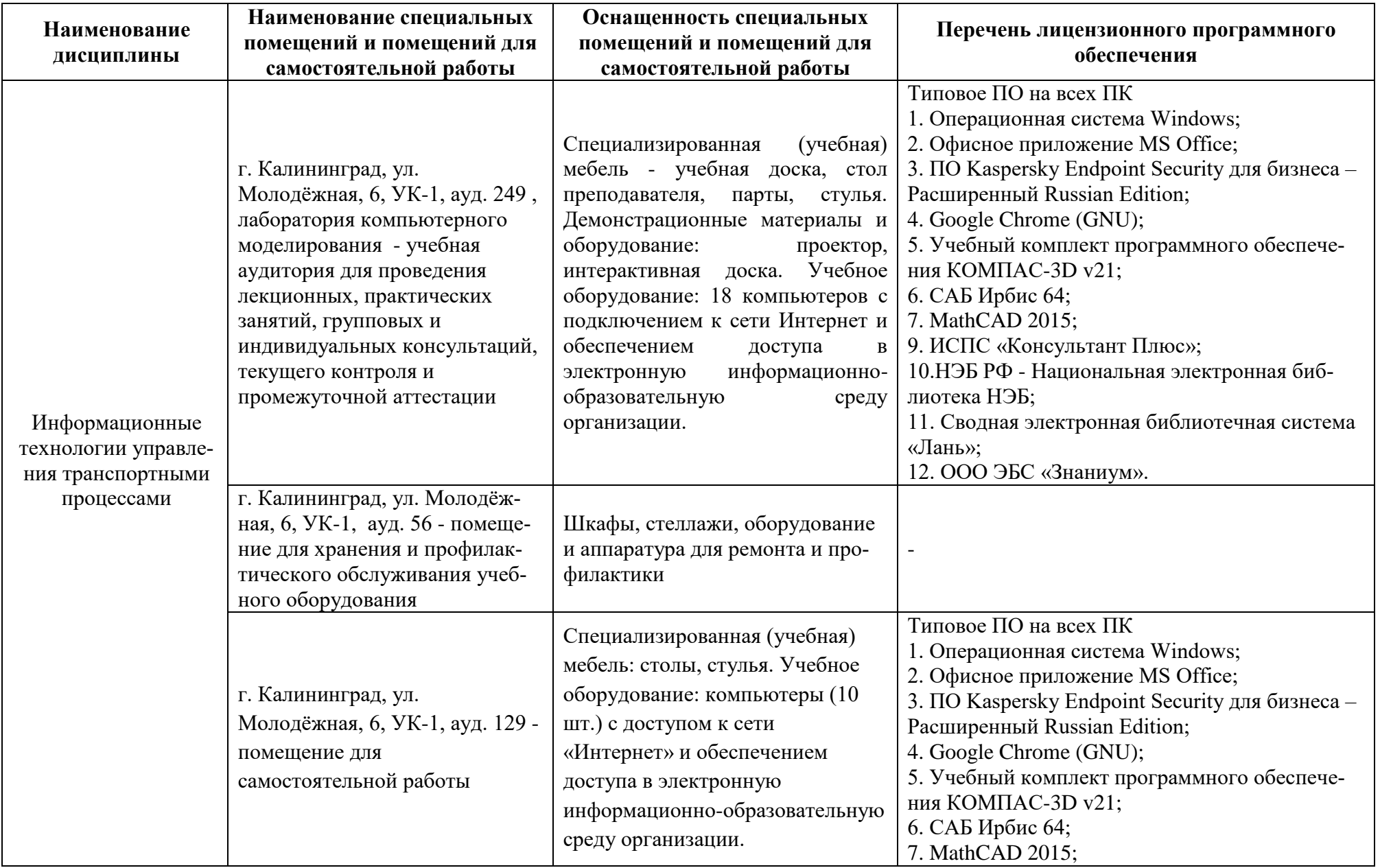

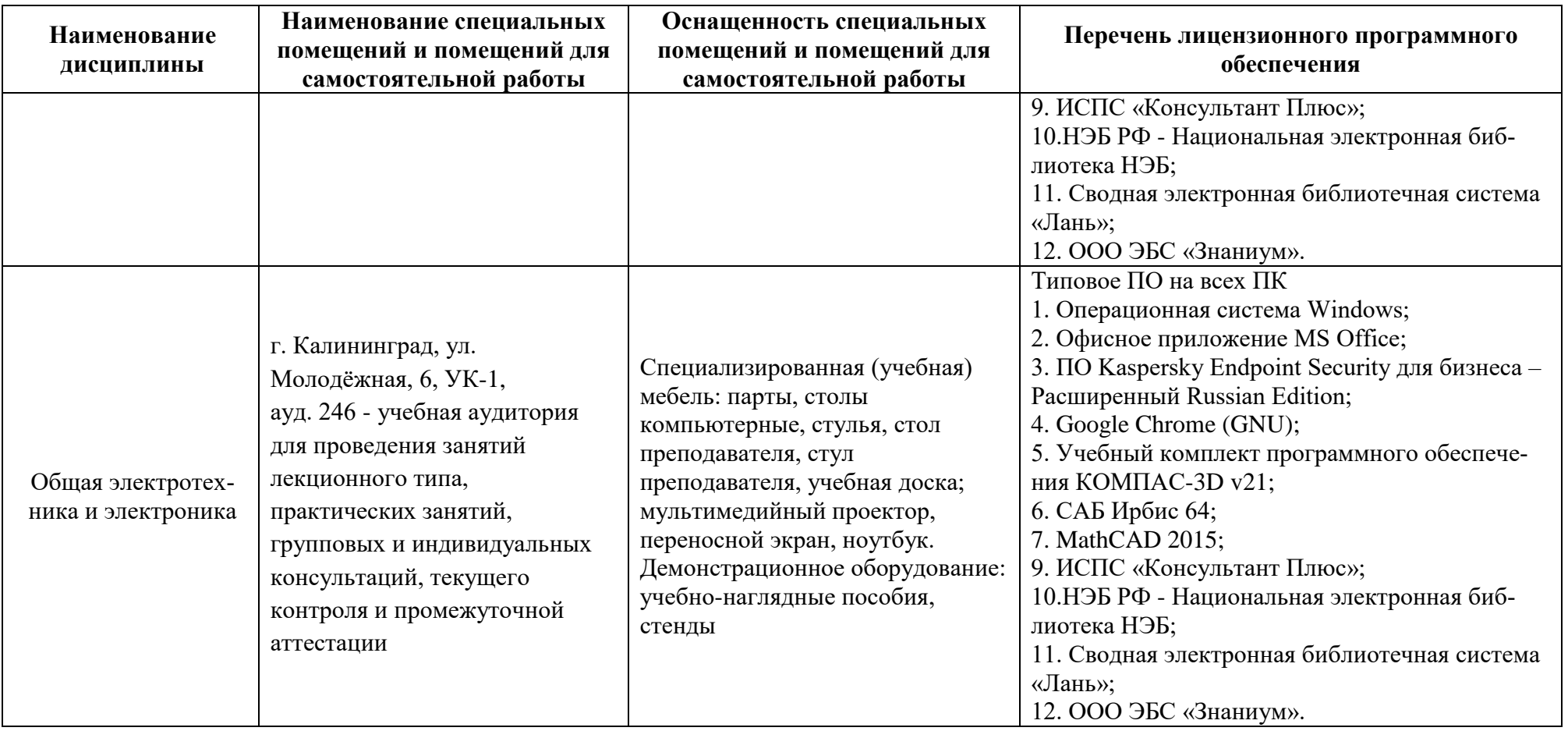

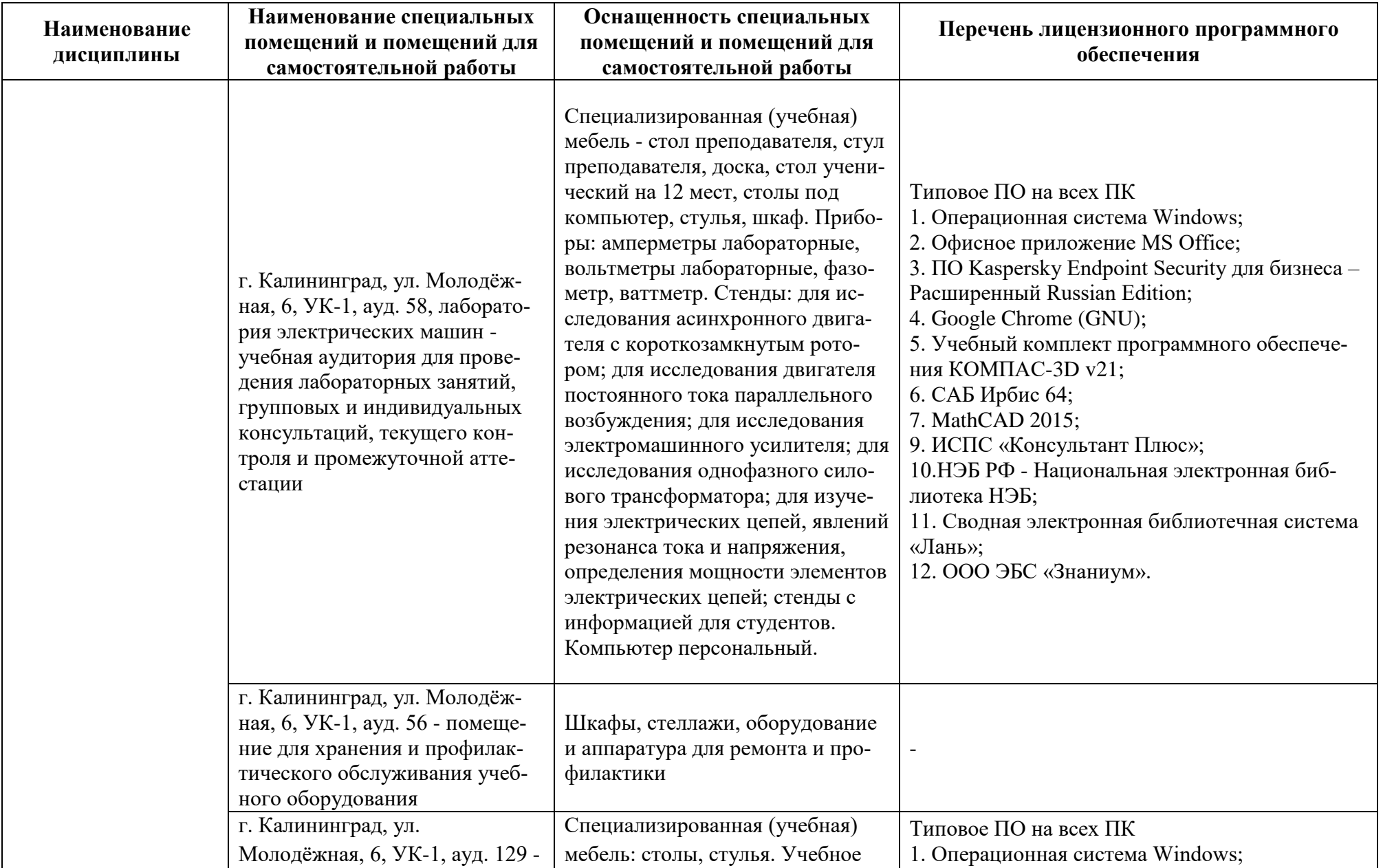

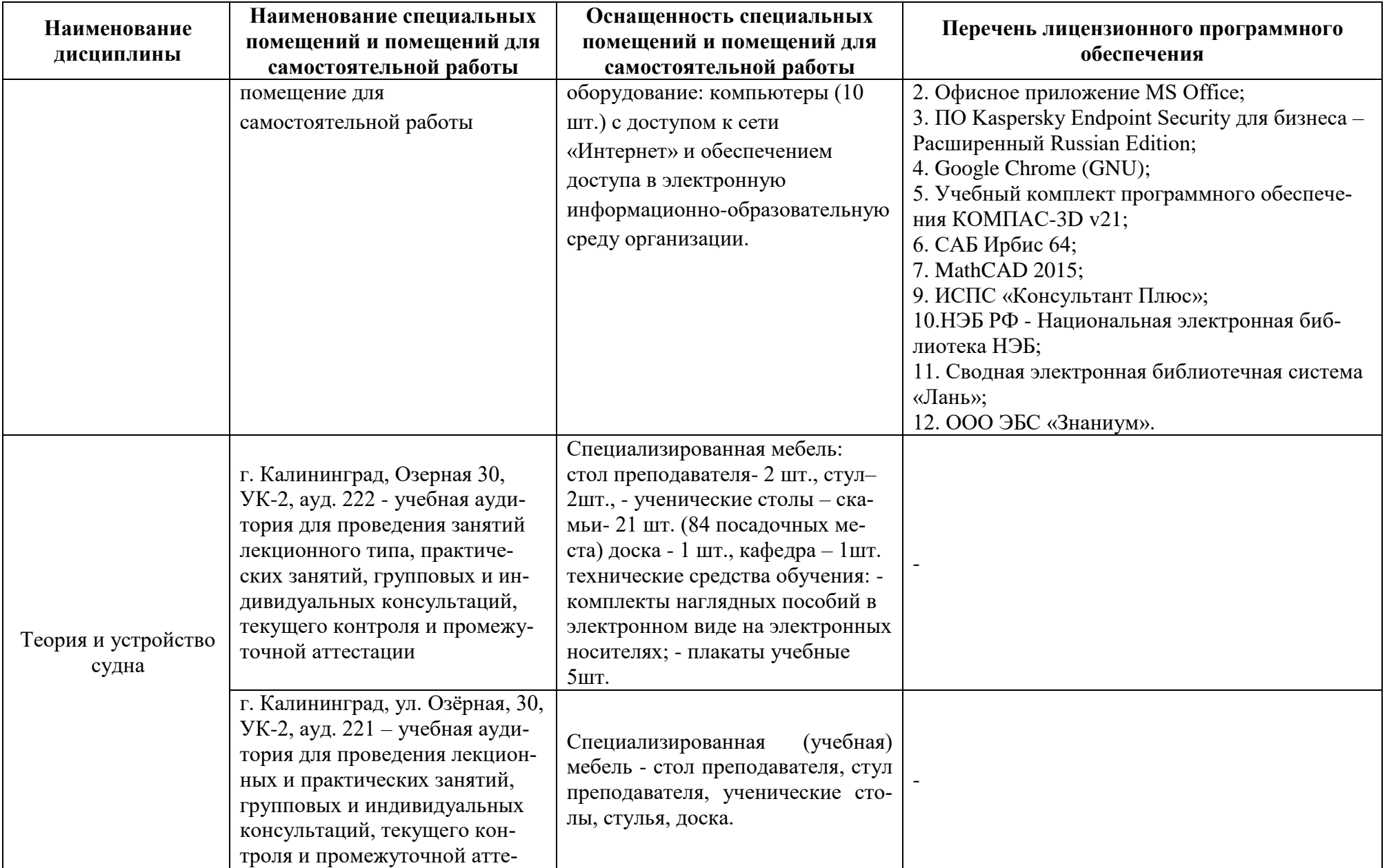

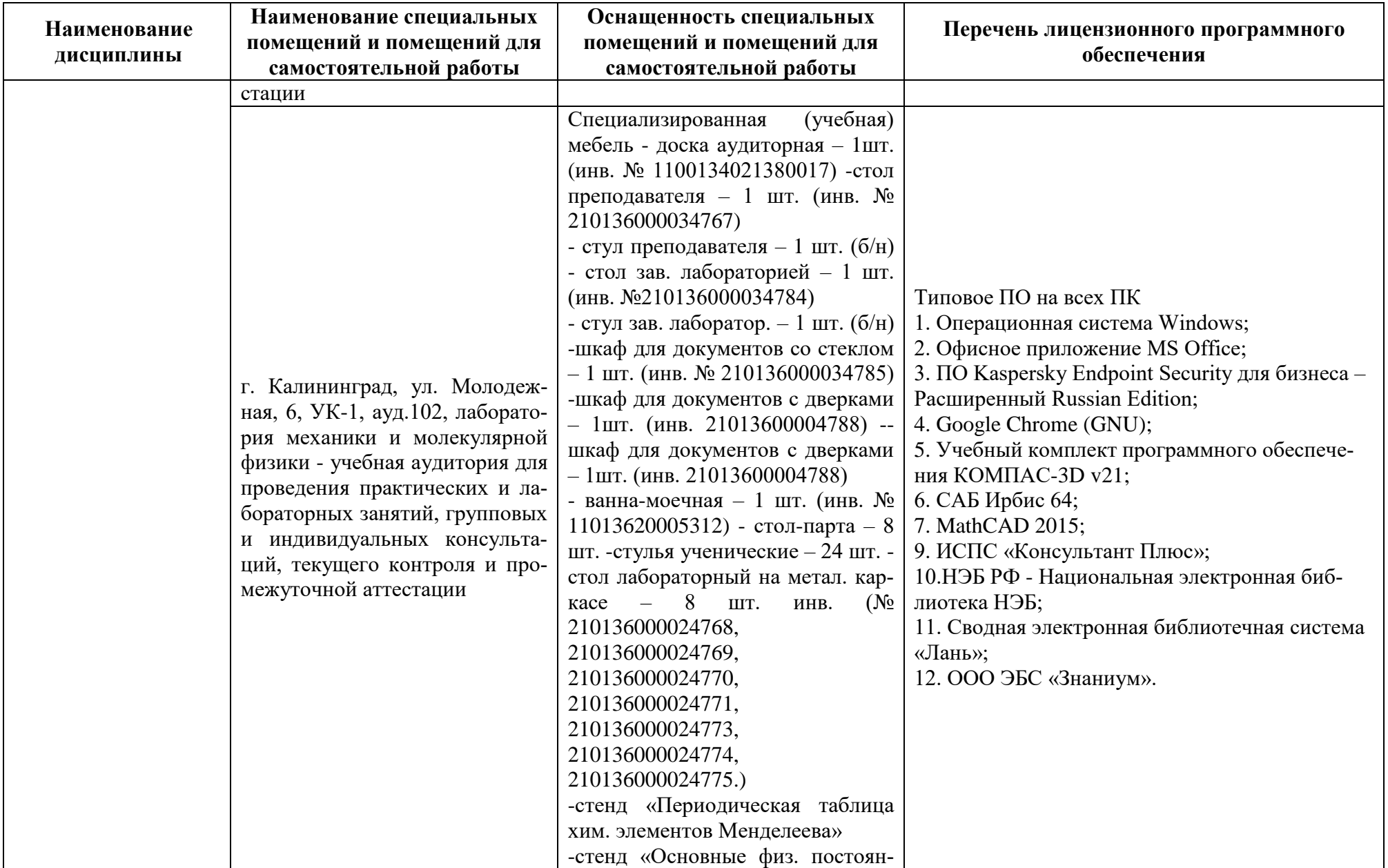

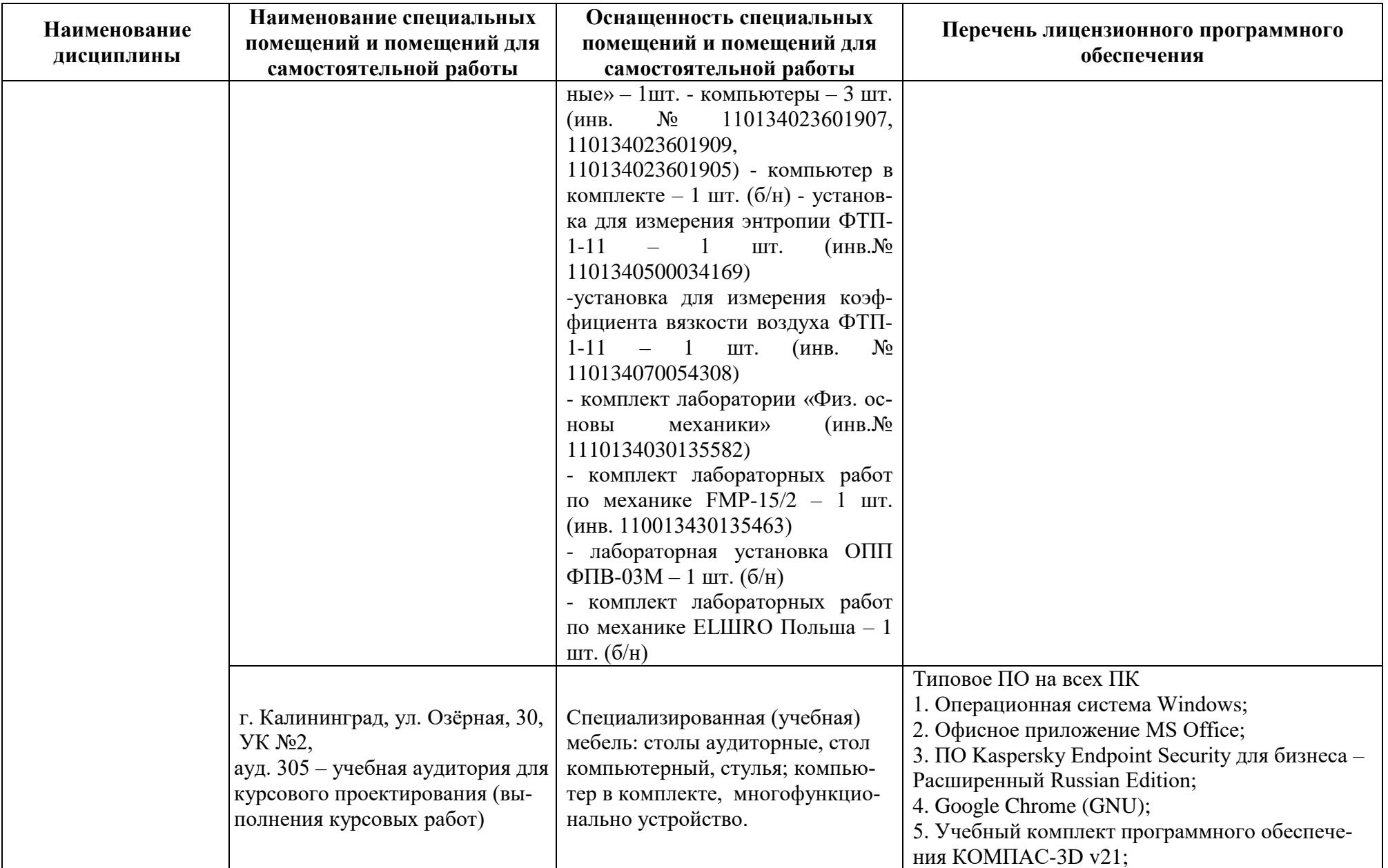

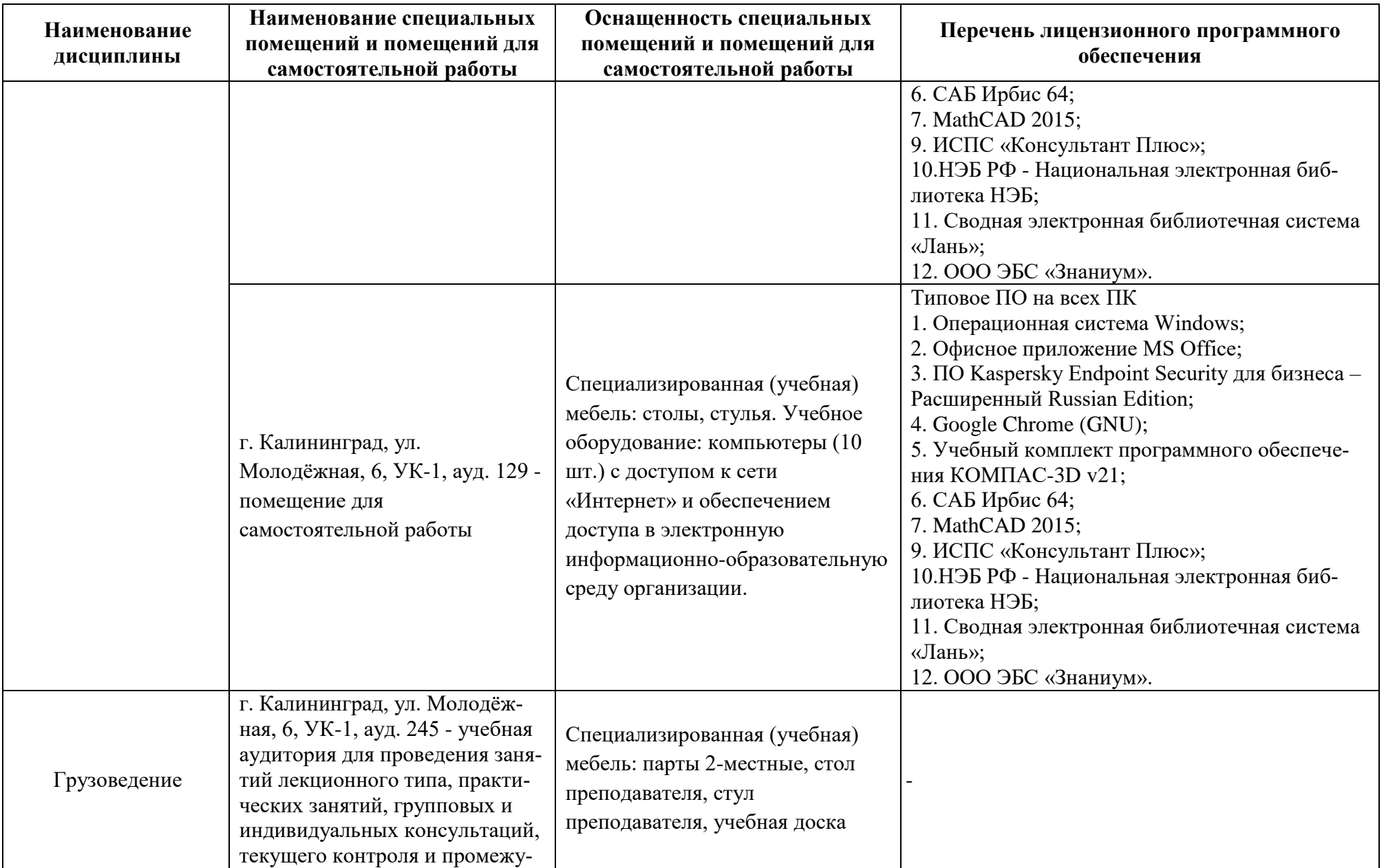

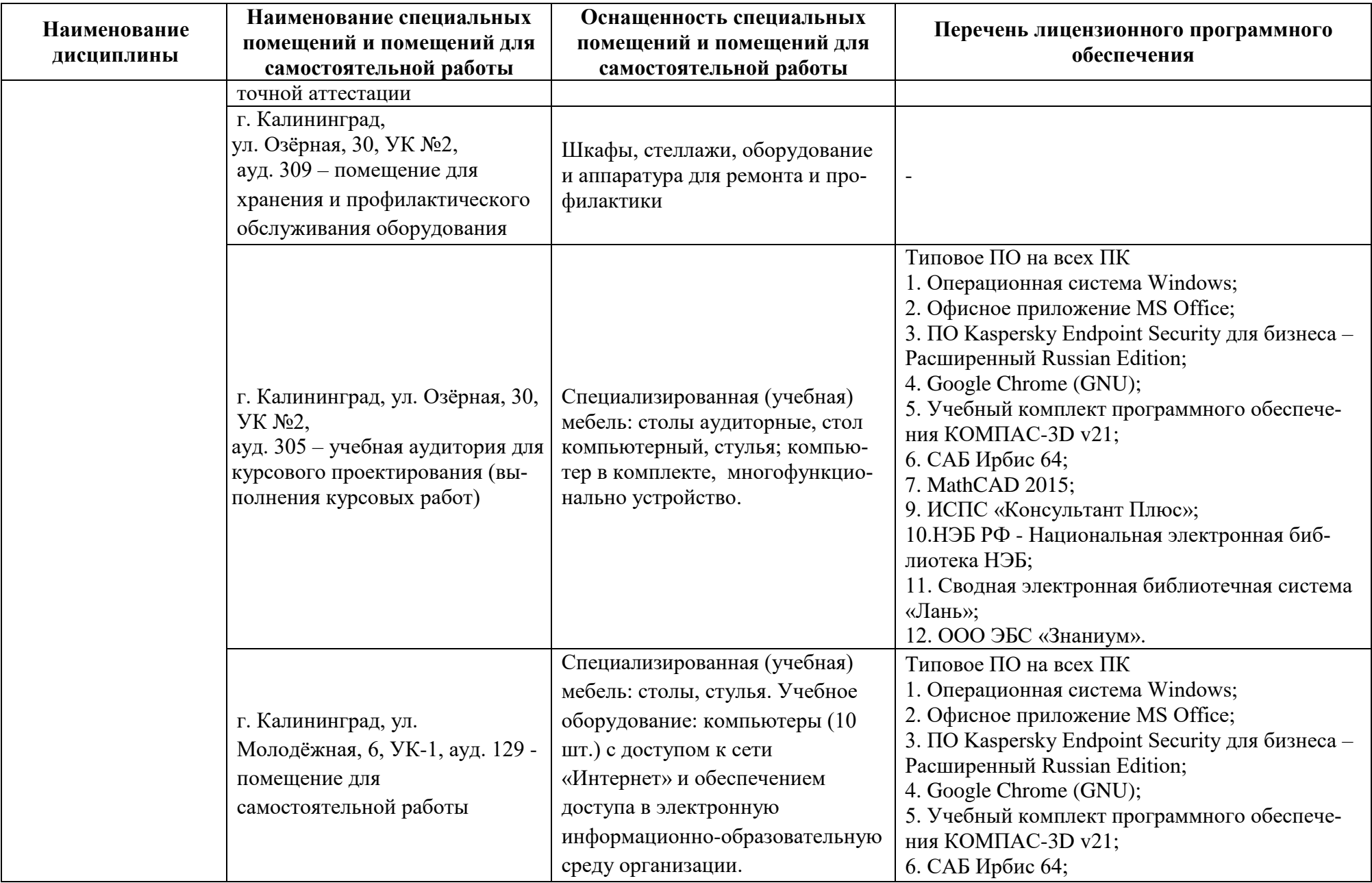

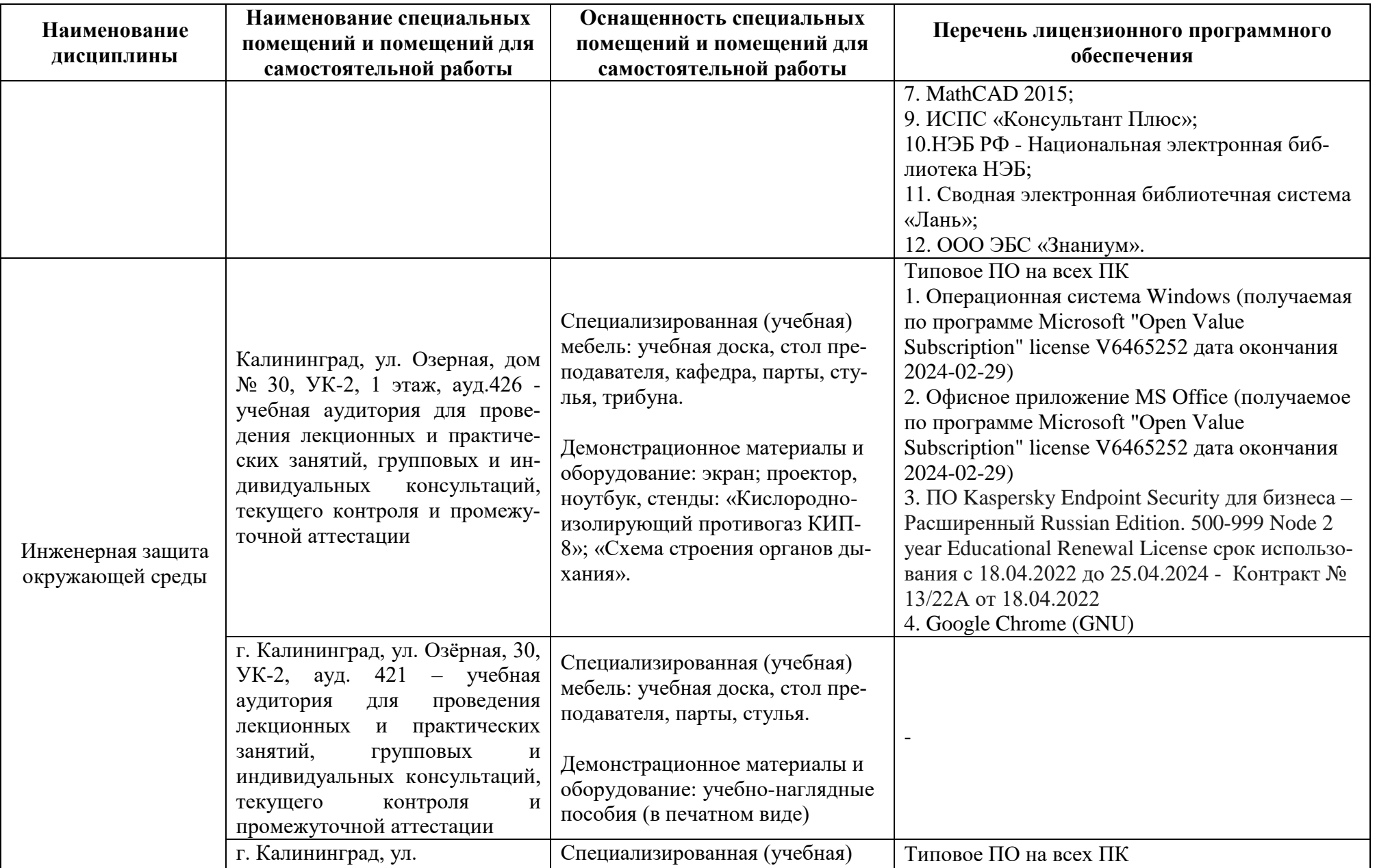

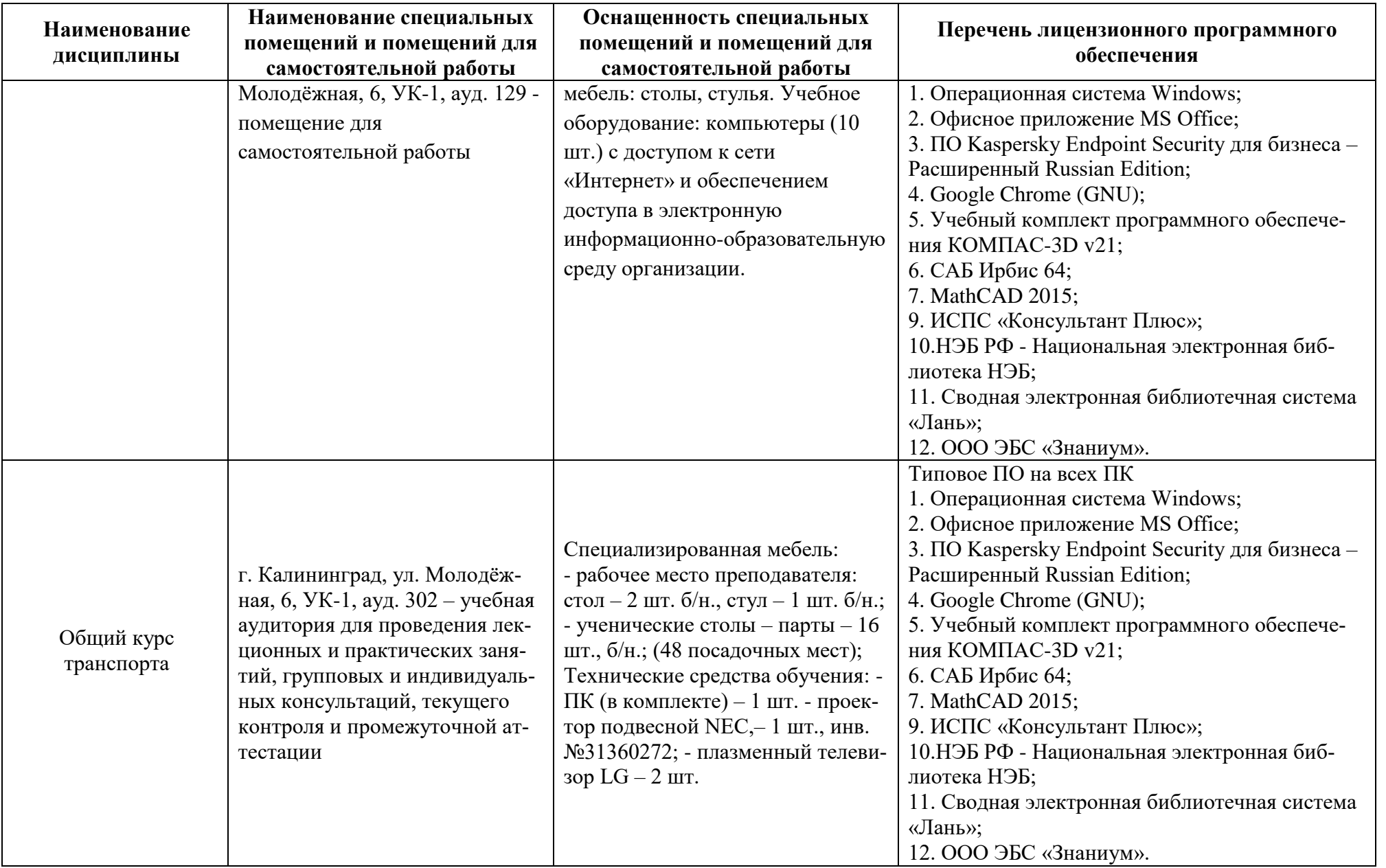

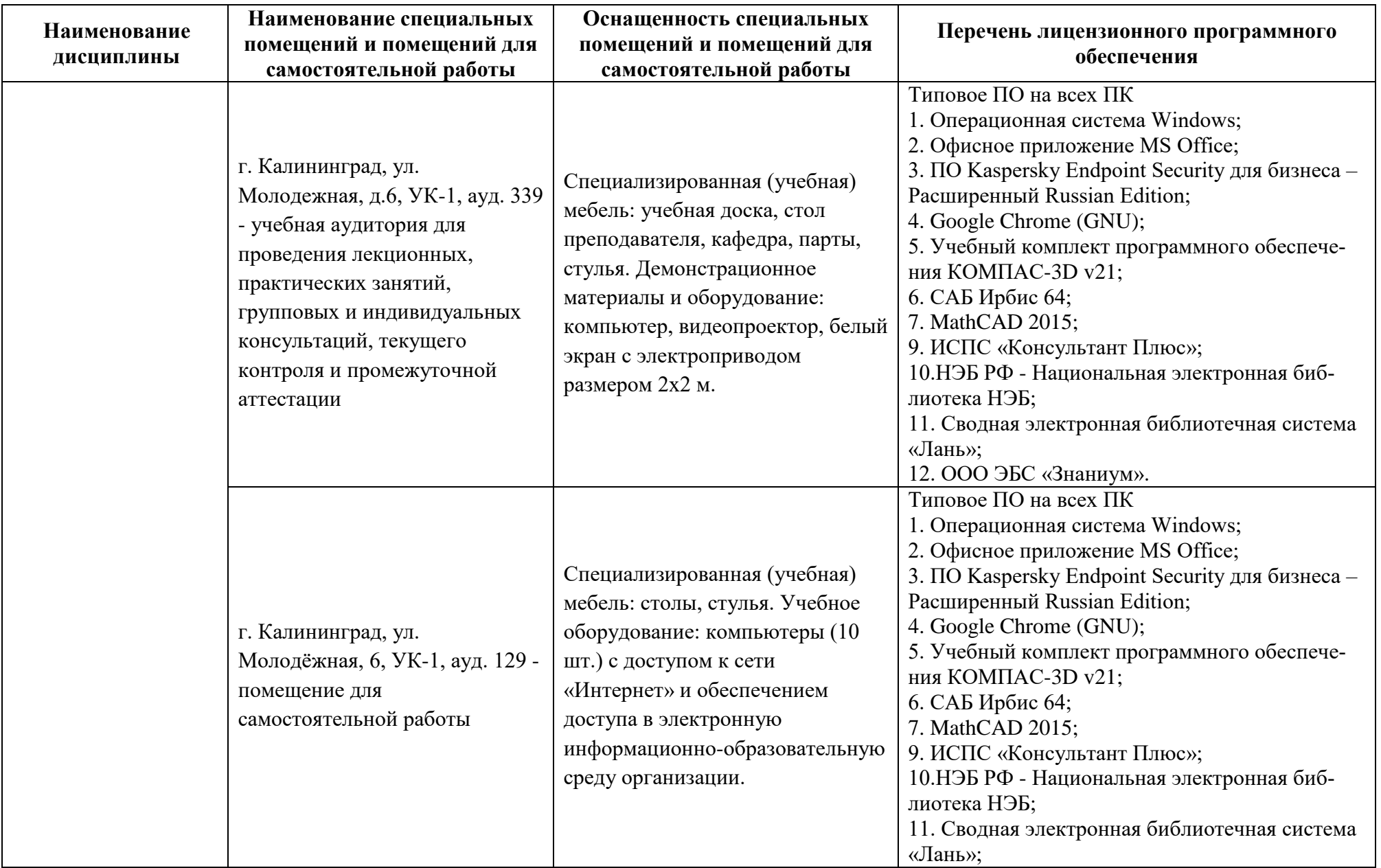

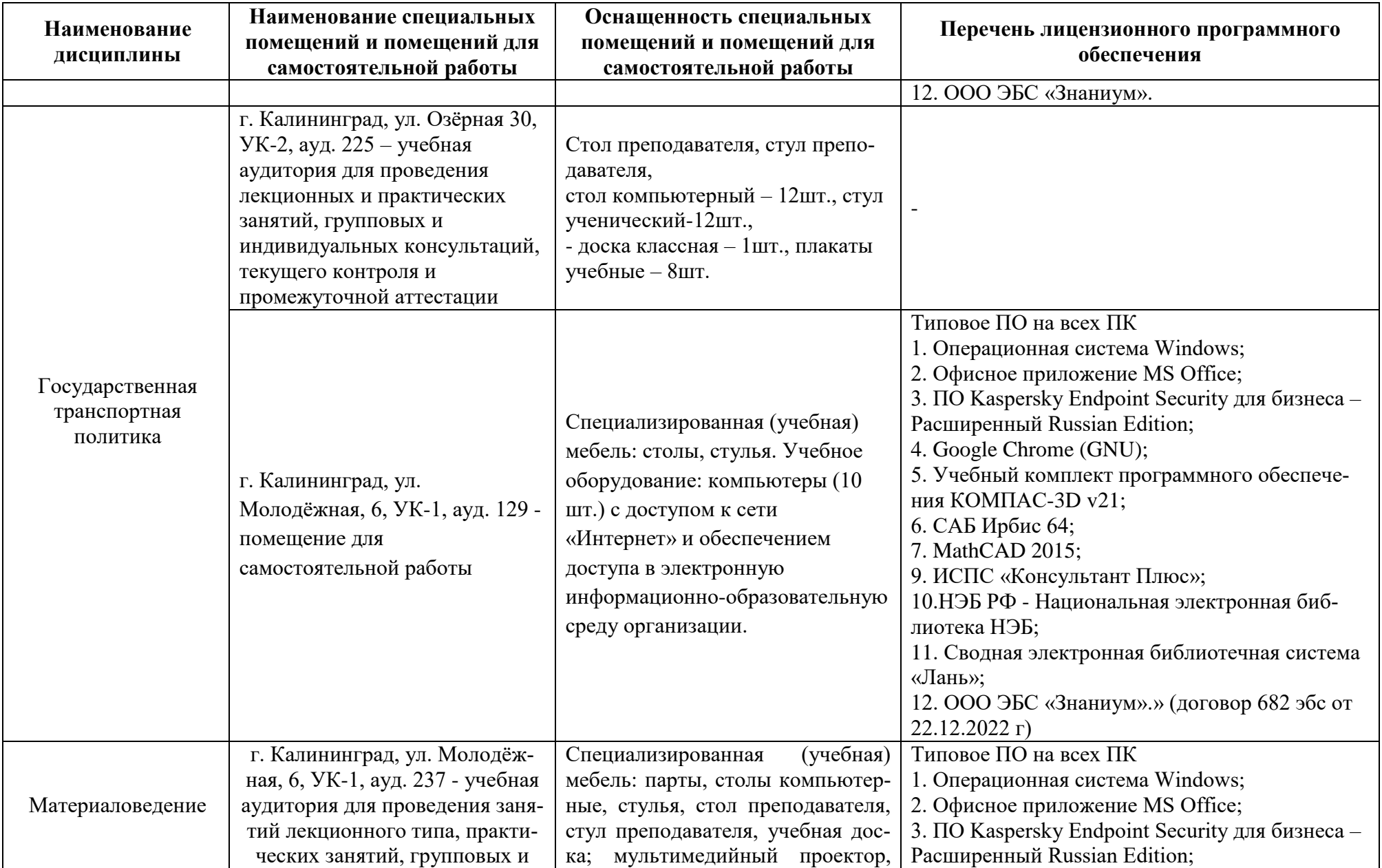

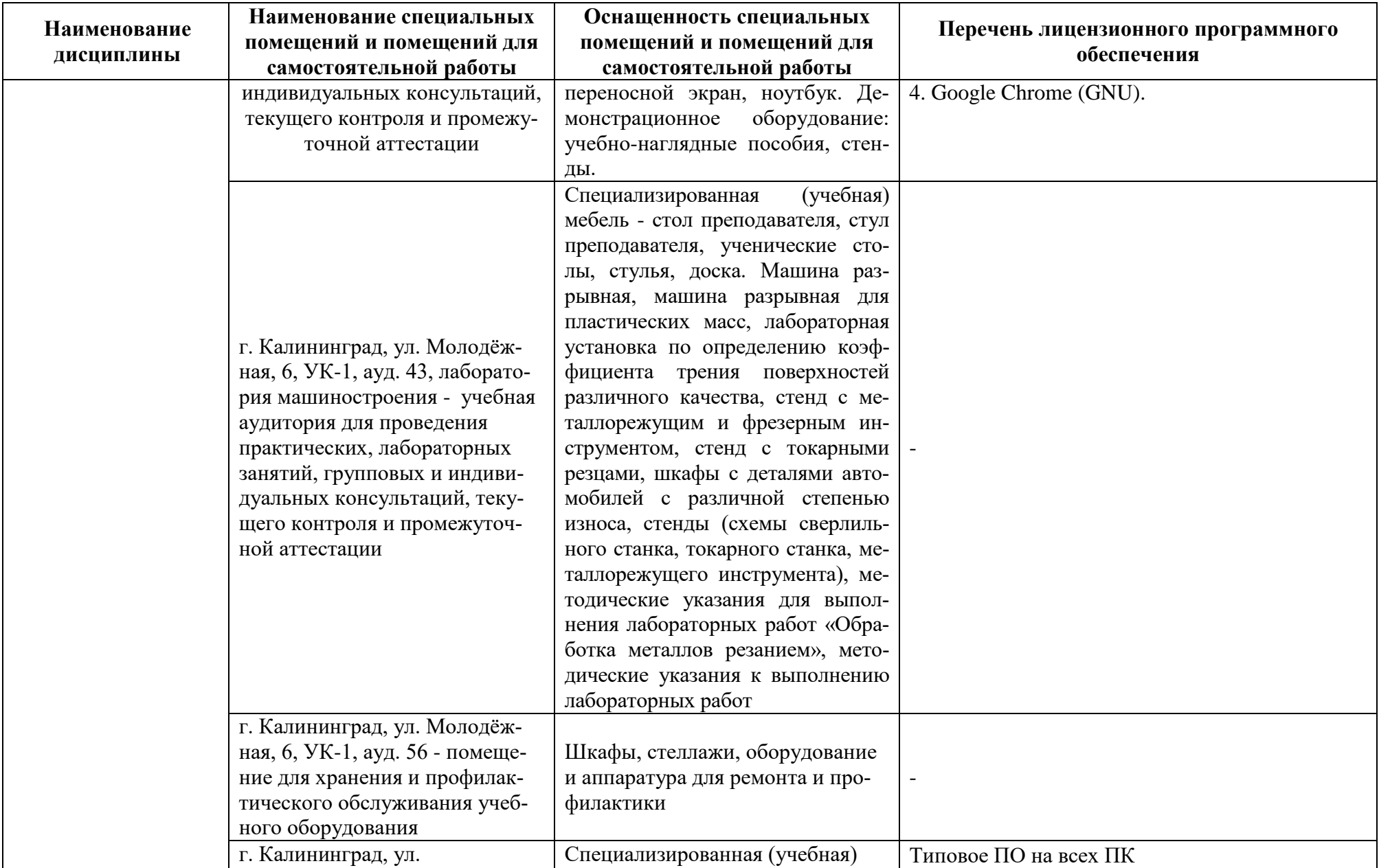

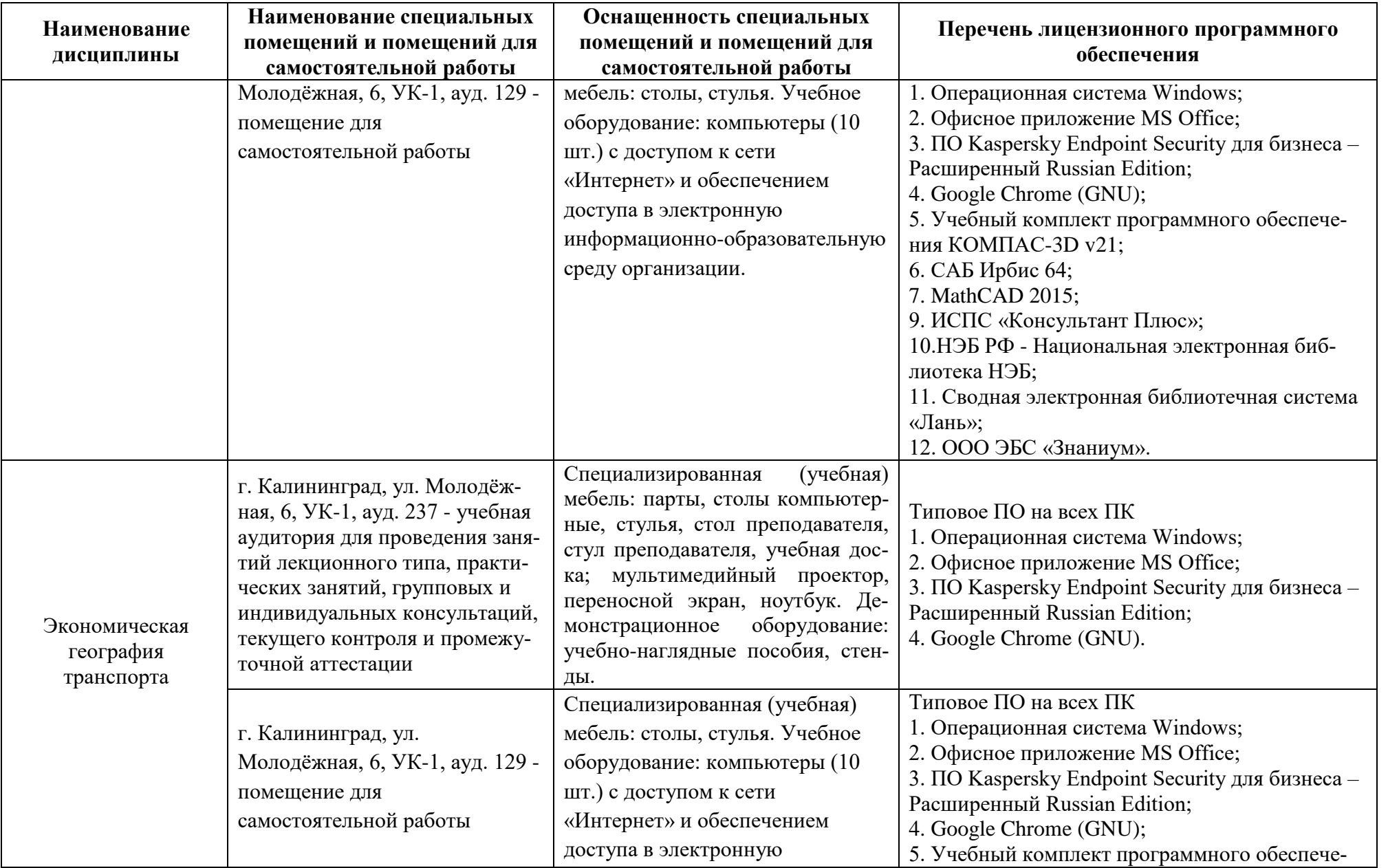

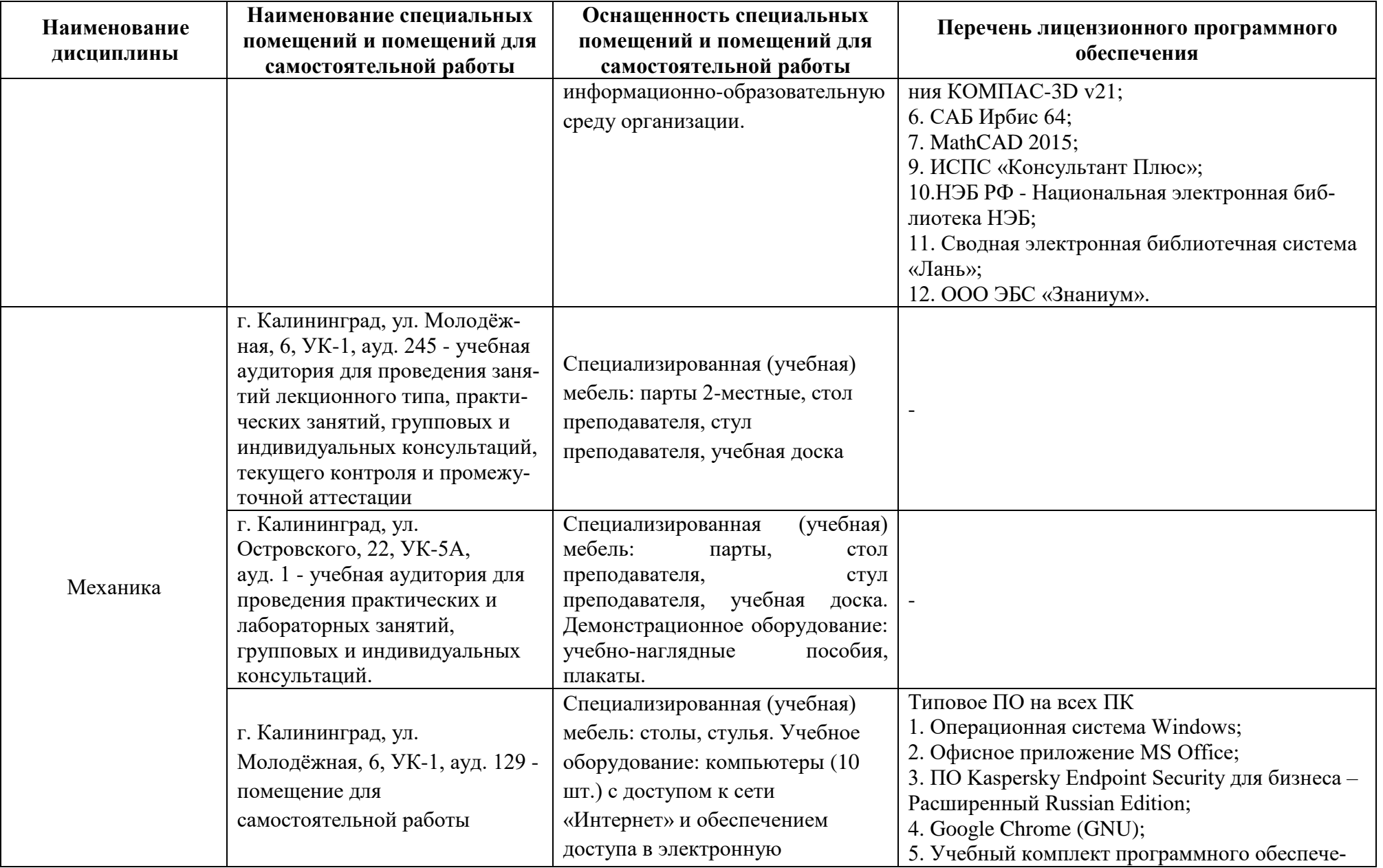

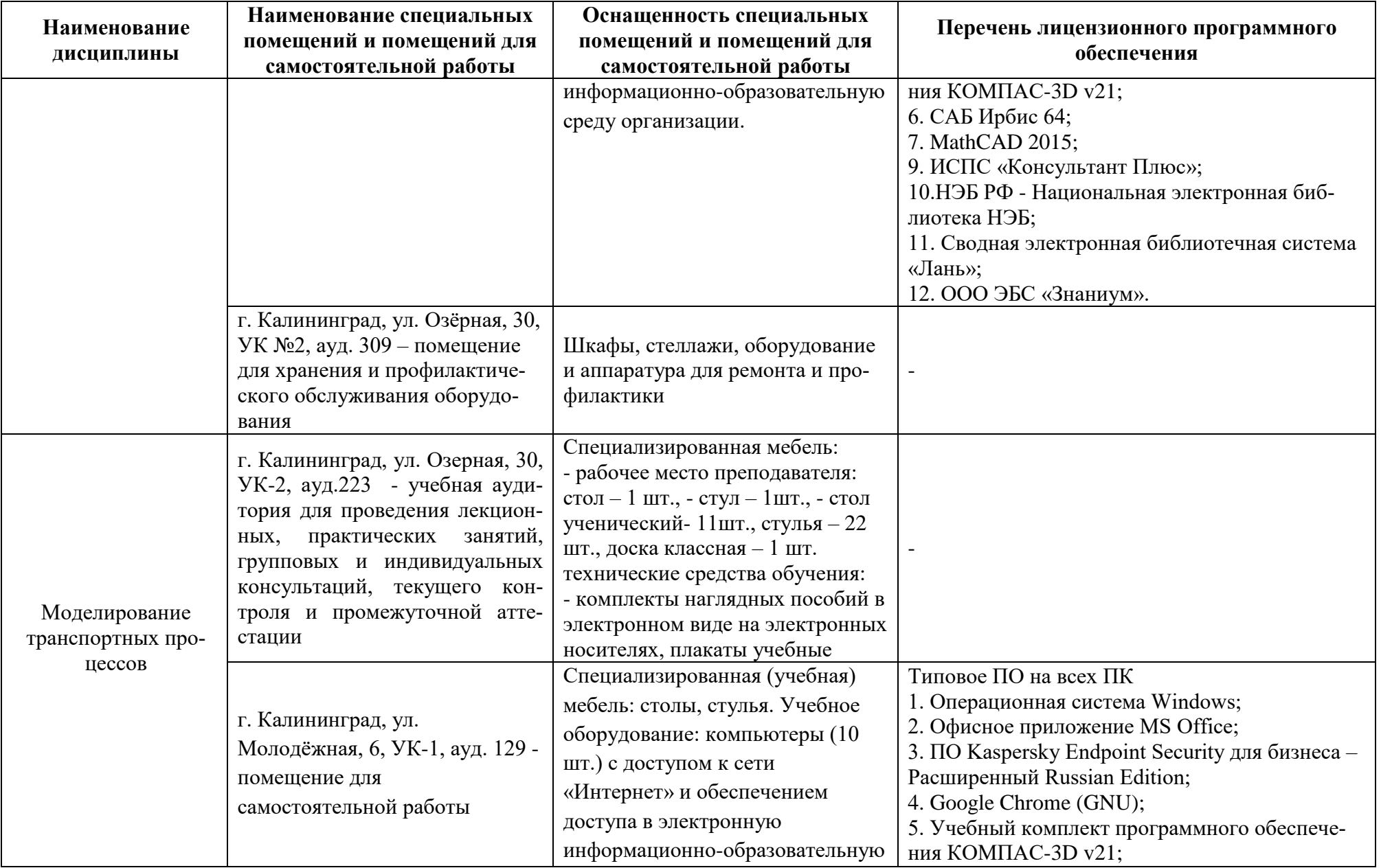

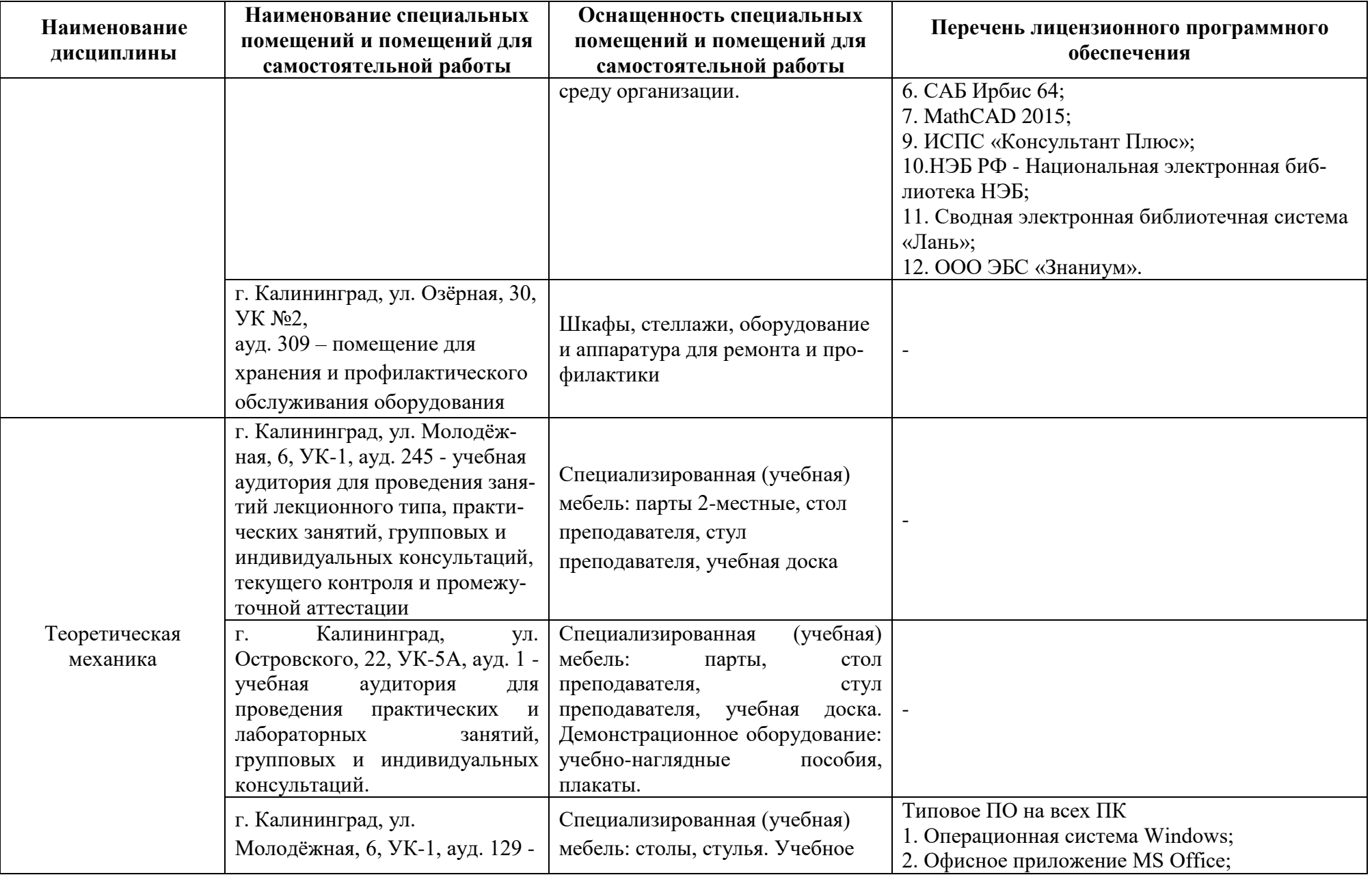

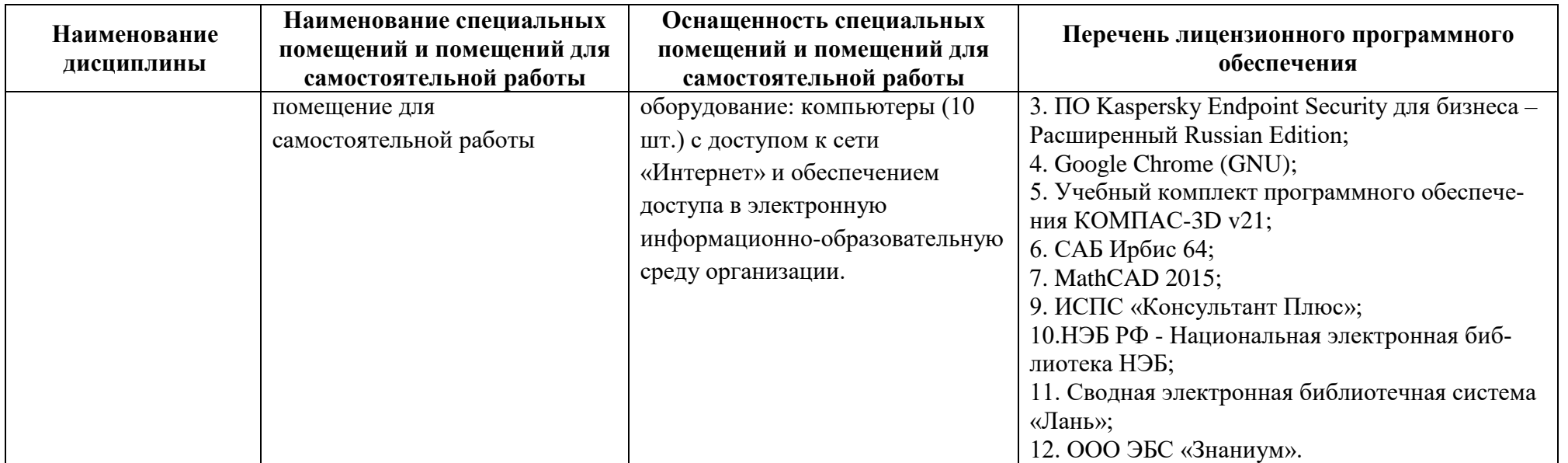

#### **6 ФОНД ОЦЕНОЧНЫХ СРЕДСТВ ДЛЯ ПРОВЕДЕНИЯ АТТЕСТАЦИИ, СИСТЕМА ОЦЕНИВАНИЯ И КРИТЕРИИ ОЦЕНКИ**

6.1 Типовые контрольные задания и иные материалы, необходимые для оценки результатов освоения дисциплины модуля (в т.ч. в процессе ее освоения), а также методические материалы, определяющие процедуры этой оценки приводятся в приложении к рабочей программе модуля (утверждается отдельно).

6.2 Универсальная система оценивания результатов обучения включает в себя системы оценок: 1) «отлично», «хорошо», «удовлетворительно», «неудовлетворительно»; 2) «зачтено», «не зачтено»; 3) 100 – балльную/процентную систему и правило перевода оценок в пятибалльную систему (табл. 8).

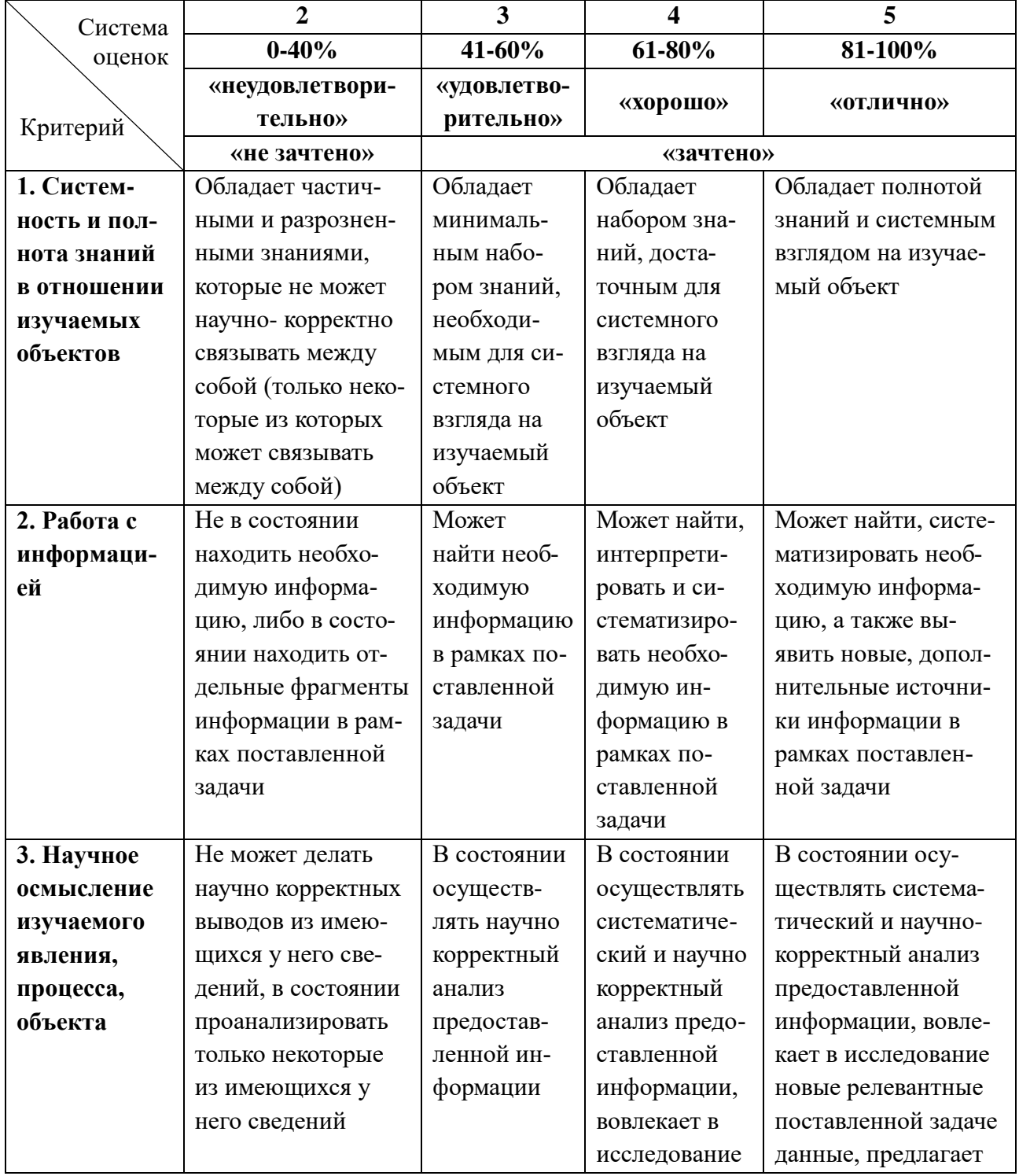

Таблица 8– Система оценок и критерии выставления оценки

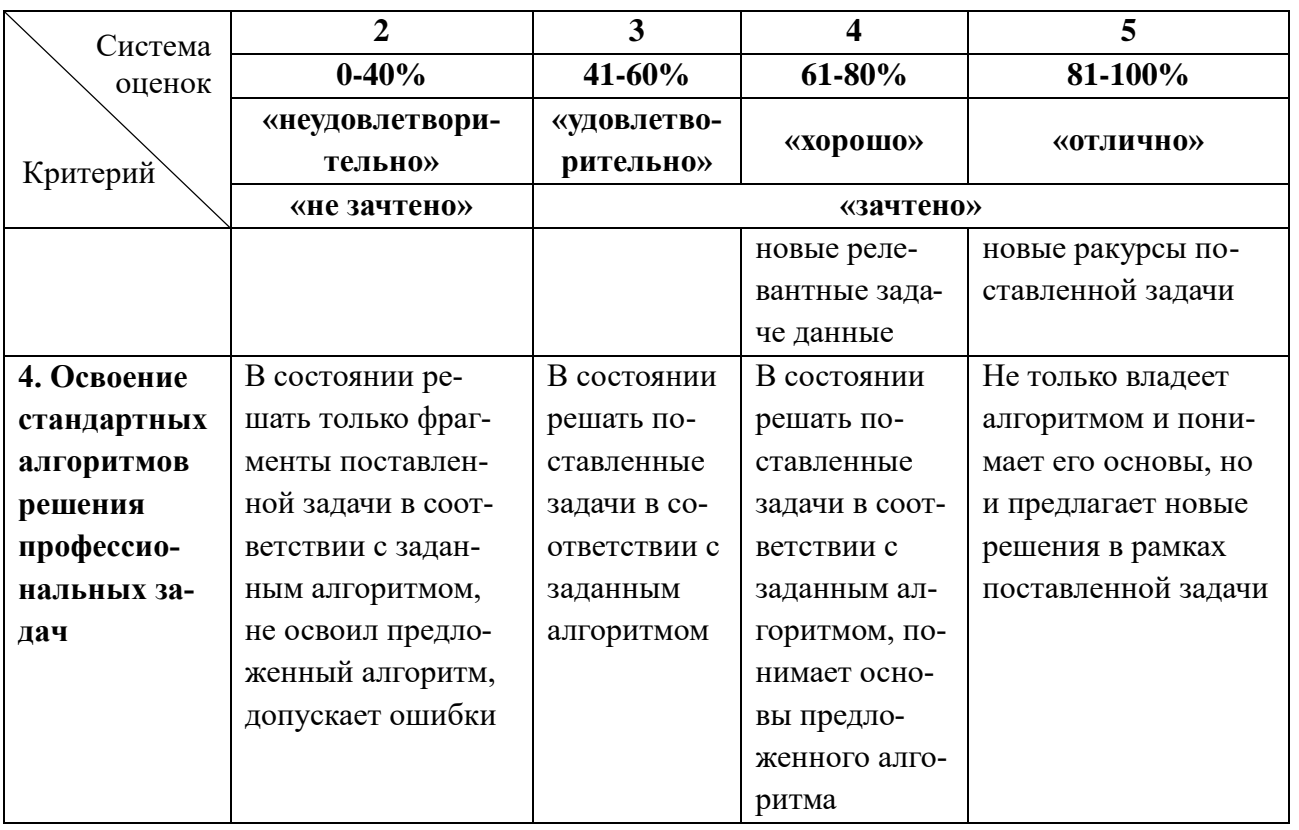

6.3 Оценивание результатов обучения может проводиться с применением электронного обучения, дистанционных образовательных технологий.

#### **7 СВЕДЕНИЯ О РАБОЧЕЙ ПРОГРАММЕ И ЕЕ СОГЛАСОВАНИИ**

Рабочая программа Инженерно-технического модуля (В) представляет собой компонент основной профессиональной образовательной программы бакалавриата по направлению подготовки 26.03.01 Управление водным транспортом и гидрографическое обеспечение судоходства, профиль «Управление транспортными системами и логистическим сервисом на водном транспорте»

Рабочая программа модуля рассмотрена и одобрена на заседании кафедры организации перевозок (протокол № 181 от 29.03.2022).

Заведующая кафедрой *«Исид*» Л.Е.Мейлер

Директор института С.В.Ермаков

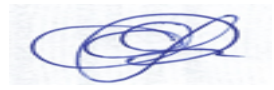